# **CHAPTER 3**

# Access and Security

#### In This Chapter

- $\checkmark$  Subsystem access
- $\checkmark$  Data set protection
- $\checkmark$  Authorization IDs
- $\checkmark$  Trusted context and roles
- $\checkmark$  Row and column permissions
- $\checkmark$  Authorities and privileges
- $\checkmark$  Auditing

Whenever you store data in a relational database management system, security is an important consideration. In this chapter, we discuss controlling data access using many different methods. Access to data within DB2 is controlled at several levels, including the subsystem, database object, and application plan/package. We discuss user ID and password authentication and describe how to configure groups of typical database users, such as database administrators, system administrators, transactional processing personnel, and decision support users. Each of these user types may require different access privileges. As a final piece to our security discussion, we explain how to audit access to DB2 objects so you can monitor access to and manipulation of data.

As Figure 3.1 depicts, there are several routes from a process to DB2 data, with controls on every route.

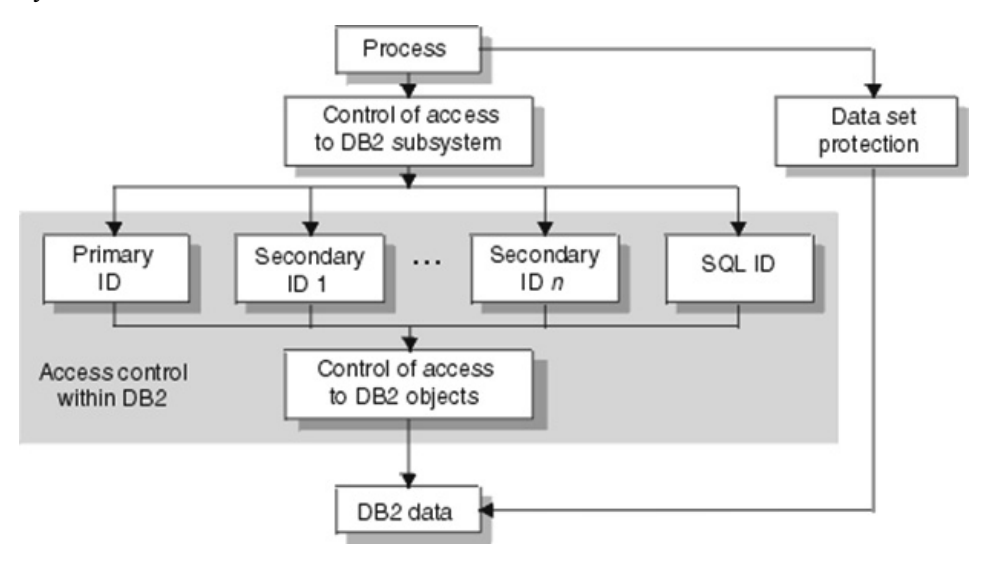

Figure 3.1: DB2 data access control

With each new release, DB2 gets bigger, faster, and more secure. Over the years, it has recognized and addressed the following security problems:

- Privilege theft or mismanagement
- Application or application server tampering
- Data or log tampering
- Storage media theft
- Unauthorized object access

To address these areas, DB2 offers the following security solutions:

- Authentication
- Authorization
- Data integrity
- $\bullet$  Confidentiality
- System integrity
- Audit capability

# DB2 Subsystem Access

You can control whether a process can gain access to a specific DB2 subsystem from outside DB2. A common procedure is to grant access only through the Resource Access Control Facility (RACF) or a similar security system. With this approach, you define profiles for access to DB2 from various environments (and DB2 address spaces) as resources to RACF. You identify these profiles by specifying the subsystem and the environment. Environments include the following:

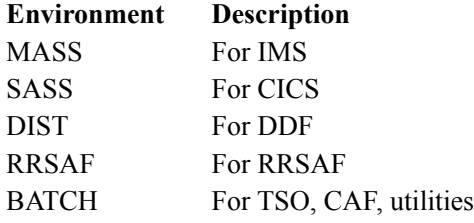

Each request to access DB2 is associated with an identifier. When a request is made, RACF verifies whether this ID is authorized for DB2 resources and either permits or does not permit access to DB2.

The RACF system provides several advantages of its own. For example, it can

- identify and verify the ID associated with a process
- connect those IDs to RACF group names
- log and report unauthorized attempts to access protected resources

The RACF resource class for DB2 is DSNR, and this class is contained in the RACF descriptor table. To control access, you define a profile name as a member of class DSNR for every combination of subsystem and environment you will be using. You can then issue commands to give authority to groups that are authorized for class DSNR.

For example, the following PERMIT command lets users run batch jobs and utilities on a subsystem.

```
PERMIT DSN.BATCH CLASS(DSNR) ID(DB2USER) ACCESS(READ)
```
You can also use PERMIT to take away DB2 access from a user:

```
PERMIT DSNP.TSO CLASS(DSNR) ID(DB2USER) ACCESS(NONE)
```
# *Authorization Control with Exit Routines*

You can also control access to DB2 subsystems through exit routines. DB2 provides two exit points for authorization routines, one in connection processing and one in sign-on processing. Both are important for ID assignment. You need a routine for each exit, and IBM supplies default routines for each type: DSN3@ATH for connections and DSN3@SGN for sign-ons.

DB2 provides a third exit point (DSNX@XAC) that lets you furnish your own access-control routines or use RACF (or the equivalent) to perform system authorization checking. When DB2 invokes an authorization routine, it passes three possible functions to it:

- Initialization (DB2 startup)
- Authorization check
- Termination (DB2 shutdown)

The exit routine may not be called in the following situations:

- If the user is Install SYSADM or Install SYSOPR
- $\bullet$  If DB2 security has been disabled (i.e., if you specified NO for the USE PROTECTION installation field on the DSNTIPP panel)
- If a prior invocation of the routine indicated the routine should not be called again
- If a GRANT statement is being executed

# *Local DB2 Access*

Even before reaching DB2, a local DB2 user is subject to several checks. For example, if you are running DB2 under TSO and using the TSO logon ID as the DB2 primary authorization ID, that ID is verified with a password when the user logs on. Once the user gains access to DB2, a user-written or IBM-supplied exit routine connected to DB2 can check the authorization ID further, change it, and associate it with secondary IDs (which we discuss later). In providing these functions, DB2 can use the services of an external security system.

# *Remote Access*

Remote users are also subject to several checks before reaching your DB2. You can use RACF or a similar security subsystem. RACF can

- $\bullet$  verify an identifier associated with a remote attachment request and check it with a password.
- generate PassTickets on the sending side. Used instead of a password, a PassTicket lets a user gain access to a host system without sending the RACF password across the network.

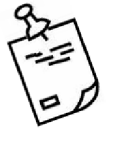

Note: DB2's communications database (CDB) does permit some control of authentication in that you can cause IDs to be translated before sending them to the remote system. For more information about accessing DB2 and the CDB, see Chapter 2.

#### *IMS and CICS Security*

You can also control DB2 access from within IMS or CICS.

IMS terminal security lets you limit the entry of a transaction code to a particular logical terminal (LTERM) or group of LTERMs in the system. To protect a particular program, you can authorize a transaction code to be entered only from any terminal on a list of LTERMs. As an alternative, you can associate each LTERM with a list of the transaction codes a user can enter from that LTERM. IMS then passes the validated LTERM name to DB2 as the initial primary authorization ID.

CICS transaction code security works with RACF to control the transactions and programs that can access DB2. Within DB2, you can use the ENABLE and DISABLE options of the bind operation to limit access to specific CICS subsystems.

#### *Kerberos Security*

Kerberos security is a network security service that DB2 for z/OS can use to authenticate remote users. With Kerberos security services, remote end users access DB2 when they issue their Kerberos name and password. This same name and password is used for access throughout the network, so a separate z/OS password to access DB2 is not necessary.

Kerberos security technology does not require passwords to flow in readable text, making it secure even in client/server environments. This flexibility is possible because Kerberos employs an authentication technology that uses encrypted tickets that contain authentication information for the end user.

A remote user who is authenticated to DB2 by means of Kerberos authentication must be registered in RACF profiles. An organization that runs a Kerberos server establishes its own *realm*. The name of the realm in which a client is registered is part of the client's name and can be used by the application server to accept or reject a request.

#### *Secure Sockets Layer Support*

DB2 exploits the z/OS Application Transparent–Transport Layer Security (AT-TLS) function in the TCP/IP stack to provide TLS for DB2 clients that require secure connections. AT-TLS performs TLS on behalf of the application by invoking the z/OS system SSL in the TCP

transport layer of the stack. DB2's SSL support provides protected connections between DB2 servers. With SSL support, a DB2 server can optionally listen on a secondary secure port for inbound SSL connections. Similarly, a DB2 requester can optionally send encrypted data across the network through an SSL connection to the server.

#### *Protection Against Denial-of-Service Attacks*

In a denial-of-service attack, an attacker tries to prevent legitimate users from accessing information or services. By targeting a DB2 server and its network connection, an attacker might be able to prevent you from accessing data or other services that the server provides. The DB2 server guards against such attacks and provides a more secure operating environment for legitimate users.

# Data Set Protection

The data in a DB2 subsystem is contained in data sets. It is possible to access these data sets without going through DB2 at all. If the data is sensitive, you want to control that route.

To control access to DB2, the simplest way to control data set access outside DB2 is to use RACF for that purpose, too. That means defining RACF profiles for data sets and then permitting access to them for the DB2 IDs.

# Encryption

If the data is very sensitive, you may want to consider encrypting it to protect against unauthorized access to data sets and backup copies outside DB2. You can use DB2 edit procedures or field procedures to encrypt data, and those routines can use the Integrated Cryptographic Service Facility (ICSF) of z/OS.

Note that data compression is not a substitute for encryption. In some cases, the compression method does not actually shorten the data, and the data remains uncompressed and readable. If you both encrypt and compress data, be sure to compress it first to obtain the maximum compression; then encrypt the result. When retrieving encrypted/compressed data, you would first decrypt the data and then decompress the result.

# DB2 Object Access

An individual process can be represented by a primary authorization ID, possibly one or more secondary IDs, and a current SQLID. The security and network systems and the DB2 connections that are made all affect the use of IDs.

DB2 controls access to objects by assigning privileges and authorities to either primary or secondary IDs. Object ownership also carries with it a set of related privileges over the object. An ID can own an object it creates, or it can create an object to be owned by another ID. Separate controls govern creation and ownership.

Executing a plan or package exercises implicitly all the privileges that the owner needed when binding it. Hence, granting the privilege to execute can provide a finely detailed set of privileges and can eliminate the need to grant other privileges separately.

> Note: You can use RACF access control to supplement or replace the DB2 GRANT and REVOKE statements.

In this section, we look at how privileges, authorities, and ownership work together to provide security for access to DB2 objects.

# *Authorization IDs*

Every process that connects to, or signs on to, DB2 is represented by a set of one or more DB2 identifiers called *authorization IDs*. Authorization IDs can be assigned to a process by default procedures or by user-written exit routines.

# Primary Authorization ID

A *primary authorization ID* is assigned to every process. Each process has only one primary authorization ID, and it is the ID that is normally used to uniquely identify the process.

# Secondary Authorization ID

A *secondary authorization ID*, which can hold additional privileges, is optional. Secondary authorizations are often used for groups, such as RACF groups. The groups are defined and maintained outside of DB2. A primary authorization ID can be associated with multiple secondary authorization IDs.

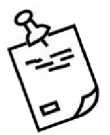

Note: When you add a new user to an RACF group, that user is visible the next time he or she logs on to TSO.

#### Role

A *role* is available within a trusted context. You can define a role and assign it to an authorization ID in a trusted context. When associated with a role and using the trusted connection, the authorization ID inherits all the privileges granted to that role. This topic is discussed later in this chapter.

#### Current SQLID

Either the primary ID or the secondary ID can be the *current* SQLID at any given time. Furthermore, one ID (either primary or secondary) is designated as the current SQLID. You can change the value of the SQLID during your session. For example, if DB2EXPT is your primary or one of your secondary authorization IDs, you can make it your current SQLID by issuing the SQL statement

```
SET CURRENT SQLID ='DB2EXPT';
```
An ID with SYSADM authority (described later) can set the current SQLID to any string of up to eight bytes, whether or not the ID is an authorization ID associated with the process that is running. This is true only if the SEPARATE SECURITY parameter is set to NO. If it is set to YES, then the SYSADM authority can be set to a secondary ID only.

The current SQLID cannot be set to a role.

#### *Columns Masks and Row Permissions*

Row and column access control is a solution provided by DB2 data security. It provides the ability to manage access to a table at the level of a row, a column, or both. This control is implemented through row permissions and column masks and is inherently data-centric, policy-driven, and flexible. As opposed to views, row and column access control is based on a security policy and cannot be bypassed. The policy specifies the rules and conditions under which a user, group, or role can access the rows, the columns, or both of a table. Unlike multilevel security, row and column access control is integrated into a database system and places the security logic where the data is. The conditions that are specified in row permissions and column masks apply to both data retrieval operations and data change operations.

This control effectively eliminates the need to filter security-sensitive data at the application level and ensures that the data is protected regardless of the applications and tools that are used to access it. All applications and tools that access the database are automatically subject to the same control.

With the security policy, no user has an implicit exemption from the rules. Only a security administrator (SECADM) can activate the row and column access control for a table and manage access to the table, if the installation parameter SEPARATE\_SECURITY=YES.

Some of the advantages provided by row- and column-level access control include:

- Integration within the database system
- Database-level security
- SQL enforced security that does not require other products to monitor access
- Access that is managed by the DB2 security administrator
- Multiple access levels based on users, groups, or roles
- Row and column access control with filtering and data masking
- No requirement to filter sensitive data at the application level

Row permissions and column masks are database objects. Both are stored in the system catalog, can be created on all base tables except materialized query tables, and are maintained on an individual basis.

#### Row Permissions

Row permissions describe a specific row access control rule for a table. The definition of each row permission may reference the user, group, or role in the search condition. In the form of an SQL search condition, the rule specifies the conditions under which a user, group, or role can access the rows of data in the table.

With the SECADM authority, you can use the CREATE PERMISSION statement to create a row permission.

- If SEPARATE\_SECURITY=YES, you must have the SECADM authority to create row permissions.
- If SEPARATE\_SECURITY=NO, you must have the SECADM or SYSADM authority.

The permission below will only let employees see information about themselves, assuming table EMP\_USER contains the relationship between employee EMPNO and user ID.

```
CREATE PERMISSION EMP_ONLY ACCESS ON EMP
FOR ROWS WHERE EMPNO =
    (SELECT EMPNO
    FROM EMP_USER
   WHERE USERID = SESSION USER)
ENFORCED FOR ALL ACCESS ENABLE;
```
#### Column Masks

A column mask describes a specific column access control rule for a column.

It is defined in the form of an SQL CASE expression; the rule specifies the condition under which a user, group, or role can receive the masked values that are returned for a column. The definition of each column mask may reference the user, group, or role in the search conditions in the CASE WHEN clause.

While multiple columns in a table may have column masks, only one column mask can be created for a single column. When column access control is activated for the table, the CASE expression in the column mask definition is applied to an output column to determine the masked values that are returned to an application. The application of column masks affects the final output only; it does not impact the operations, such as predicates and ordering, in an SQL statement. The application of column masks must not change the values in a row that is being inserted or updated in an INSERT, UPDATE, or MERGE statement.

An authorization ID or role with the SECADM or SYSADM authority can manage column masks. If the installation parameter SEPARATE\_SECURITY=YES, you must have the SECADM authority to create, alter, or drop column masks. If SEPARATE\_SECURITY=NO, you must have the SECADM or SYSADM authority.

This column mask protects employees' salaries from being viewed by other employees. If the employee is a manager then they can see the salary. The built-in function VERIFY\_GROUP\_ FOR\_USER makes sure that the user reading the table is a manager (that is, that the user belongs to the external security package group called MGRGROUP). Managers see the salary and everyone else does not.

```
CREATE MASK SAL_MASK ON EMP
FOR COLUMN SALARY
RETURN CASE
WHEN VERIFY_GROUP_FOR_USER(SESSION_USER,'MGRGROUP') = 1
THEN SALARY
ELSE NULL
END
ENABLE;
```
#### Establishing Row- and Column-Level Access

Row and column access control can be activated for a table before or after row permissions or column masks are created for the table. If row permissions or column masks already exist, activating row and column access control simply makes the permissions or masks become effective.

When row or column access control is activated on a table, all users, including the table owner and the SECADM, SYSADM, or DBADM authorities, are subject to the same security rules and restrictions. This ensures that access to security-sensitive data is truly on a need basis and prevents system and database administrators from unnecessarily accessing it. Due to the fact that security policies or rules are expressed and enforced through SQL, row and column access control is inherently flexible.

If row permissions or column masks do not yet exist, activating row access control for a table means that DB2 will generate a default row permission that prevents any access to the table by SQL, and activating column access control means to wait for the column masks to be created.

For example, if there were no row permissions or masks on a table and the following statements were issued to activate row and column access control, no row could be retrieved.

ALTER TABLE TAB1 ACTIVATE ROW ACCESS CONTROL ACTIVATE COLUMN ACCESS CONTROL

#### *Trusted Contexts*

DB2 helps you satisfy the need for data security and accountability by enabling you to create and use trusted contexts as another method to manage access to your DB2 servers. Within a trusted context, you can use trusted connections to reuse the authorization and switch users of the connection without the database server needing to authenticate the IDs.

A *trusted context* is an independent database entity that you can define based on a system authorization ID and connection trust attributes. It must be created by a SYSADM, or SECADM authority. The trust attributes specify a set of characteristics about a specific connection. These attributes include the IP address, domain name, or SERVAUTH security zone name of a remote client and the job or task name of a local client. A trusted context lets you define a unique set of interactions between DB2 and the external entity, including the following abilities:

• The ability for the external entity to use an established database connection with a different user without the need to authenticate that user at the DB2 server. This ability eliminates the need for the external entity to manage end-user passwords. A database administrator can assume the identity of other users and perform actions on their behalf.

 The ability for a DB2 authorization ID to acquire one or more privileges within a trusted context that are not available to it outside that trusted context. You accomplish this by associating a role (more about roles later) with the trusted context.

Several client applications support the trusted context:

- The DB2 Driver for JDBC and SQL introduces new APIs for establishing trusted connections and switching users of a trusted connection.
- The DB2 Driver for ODBC and CLI introduces new keywords for connecting APIs to establish trusted connections and switch users of a trusted connection.
- WebSphere Application Server 6.0 exploits the trusted context support through its "propagate client identity" property.

#### *Trusted Connections*

A *trusted connection* is a database connection that is established when the connection attributes match the attributes of a unique trusted context defined at the server. You can establish a trusted connection locally or at a remote location.

A trusted context establishes a trusted relationship between DB2 and an external entity, such as a middleware server. To determine whether a specific context can be trusted, DB2 evaluates a series of trust attributes. At this time, the only attribute DB2 considers is the database connection.

The relationship between a connection and a trusted context is established when the connection to the server is first created, and that relationship remains as long as that connection exists.

#### *Roles*

A *role* is a database entity, available only in a trusted context, that groups together one or more privileges and can be assigned to users. You can define a role and assign it to an authorization ID in a trusted context. When associated with a role and using the trusted connection, the authorization ID inherits all the privileges granted to that role.

A role can own database objects, a fact that helps eliminate the need for individual users to own and control database objects. A role owns objects if the objects are created in a trusted context with the role defined as the owner (by specifying the ROLE AS OBJECT OWNER clause in the trusted context definition). Databases, table spaces, tables, indexes, and views can be implemented in a trusted context with role as the owner of the created objects.

A role can be assigned to an individual user or a group of users by defining a trusted context. A role thus offers a mechanism other than authorization IDs through which you can assign privileges and authorities. An authorization ID that uses the trusted context can inherit the privileges that are assigned to this role, in addition to the privileges that are granted to the ID. An authorization ID can have only one role in a trusted context at any given time. When you define a role for a trusted context, the role becomes the actual owner of the objects when you specify the ROLE AS OBJECT OWNER clause. As a result, roles give you the flexibility of authorization methods and help simplify the management of authentication.

If objects were created using a ROLE, the user ID to which the role was assigned can be removed without having to redo privileges or drop or re-create objects. For example, a company creates an APP1 trusted context and an APP1\_DBA role to limit exposure to an application and assigns DBA1 to this role and all the objects. If DBA1 leaves the company and the ID is removed, the objects and privileges of the role are untouched.

# **Defining Trusted Contexts**

Before you can create a trusted connection, you must define a trusted context by specifying a system authorization ID and connection trust attributes.

A system authorization ID is the DB2 primary authorization ID used to establish the trusted connection. For local connections, the system authorization ID is derived as follows:

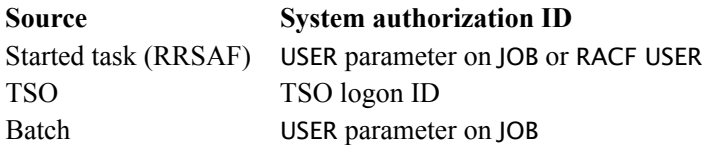

For remote connections, the system authorization ID is derived from the system user ID provided by an external entity, such as a middleware server.

Connection trust attributes identify a set of characteristics about the specific connection. These attributes are required for the connection to be considered a trusted connection. For a local connection, the connection trust attribute is the job or started task name. For a remote connection, the connection trust attribute is the client's IP address, domain name, or SERVAUTH security zone name. Table 3.1 describes the connection trust attributes.

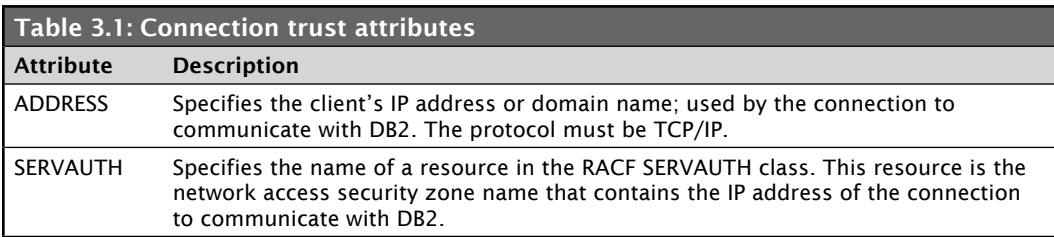

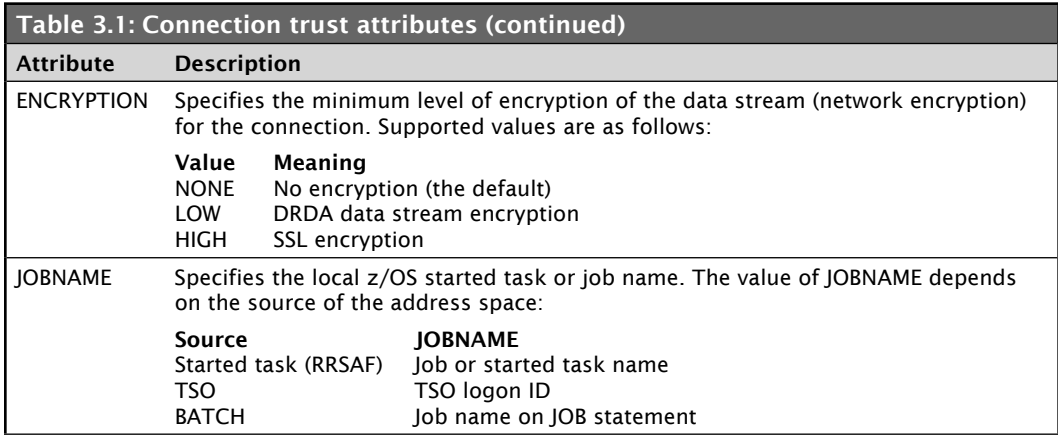

You cannot specify the JOBNAME attribute with the ADDRESS, SERVAUTH, or ENCRYPTION attribute.

# *Performing Tasks on Behalf of Others*

If you have DBADM authority (described later), you can assume the identity of other users within a trusted context and perform tasks on their behalf. After successfully assuming the identity of a view owner, you inherit all the privileges from the user ID that owns the view and can therefore perform the CREATE, DROP, and GRANT actions on the view.

To perform tasks on behalf of another user:

- 1. Define a trusted context. Make sure the SYSTEM AUTHID is the primary authorization ID you use in SPUFI.
- 2. Specify the primary authorization ID as the JOBNAME for the trusted connection.
- 3. Specify the primary authorization ID of the user whose identity you want to assume.
- 4. Log on to TSO using your primary authorization ID.
- 5. Set the ASUSER option on the DB2I DEFAULTS panel to the primary authorization ID of the user whose identity you want to assume.
- 6. Perform the desired actions by using privileges of the specified user.

For example, let's assume you have DBADM authority (the minimum authority required), your primary authorization ID is DAN, and you want to drop a view owned by user SUSAN. You can issue the following statement to create and enable a trusted context called CTXLOCAL in which DAN can drop the selected view on SUSAN's behalf:

```
CREATE TRUSTED CONTEXT CTXLOCAL
BASED UPON CONNECTION USING SYSTEM AUTHID DAN
ATTRIBUTES (JOBNAME 'DAN')
ENABLE
ALLOW USE FOR SUSAN;
```
After logging on to TSO, set the ASUSER option to SUSAN in the DB2I DEFAULTS panel and invoke SPUFI to process SQL statements. DB2 obtains the primary authorization ID DAN and the job name DAN from the TSO log-on session, authenticates DAN, searches for the matching trusted context (CTXLOCAL), and establishes a trusted connection. DB2 then authenticates the primary authorization ID (SUSAN) and validates all privileges assigned to SUSAN. After successful authentication and validation, you, DAN, can drop the view that is owned by SUSAN.

# *Explicit Privileges*

You can grant several explicit privileges to a primary ID, secondary authorization ID, or role to enable that ID the privilege to perform a particular task. Certain granted privileges also provide an inherited authority (e.g., if you grant CREATEDBA to an ID, that ID will become DBADM over the database it creates). The privileges are grouped into several categories:

- Tables and views
- Plans
- Packages
- Collections
- Databases
- Subsystems
- Usage
- Schemas
- Distinct types or JARs
- Routines (functions or procedures)
- Sequences

Table 3.2 lists the available privileges that can be granted to a primary or secondary authorization ID, along with the type of usage associated with each privilege.

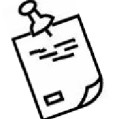

 $\bullet$ 

 $\bullet$ 

Note: No specific authority exists for creating a view. To create a view, you must have the SELECT privilege from the table (or tables) on which the view is being created.

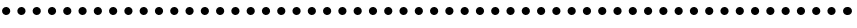

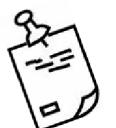

Note: Additional privileges exist for statements, commands, and utility jobs.

#### . . . . .

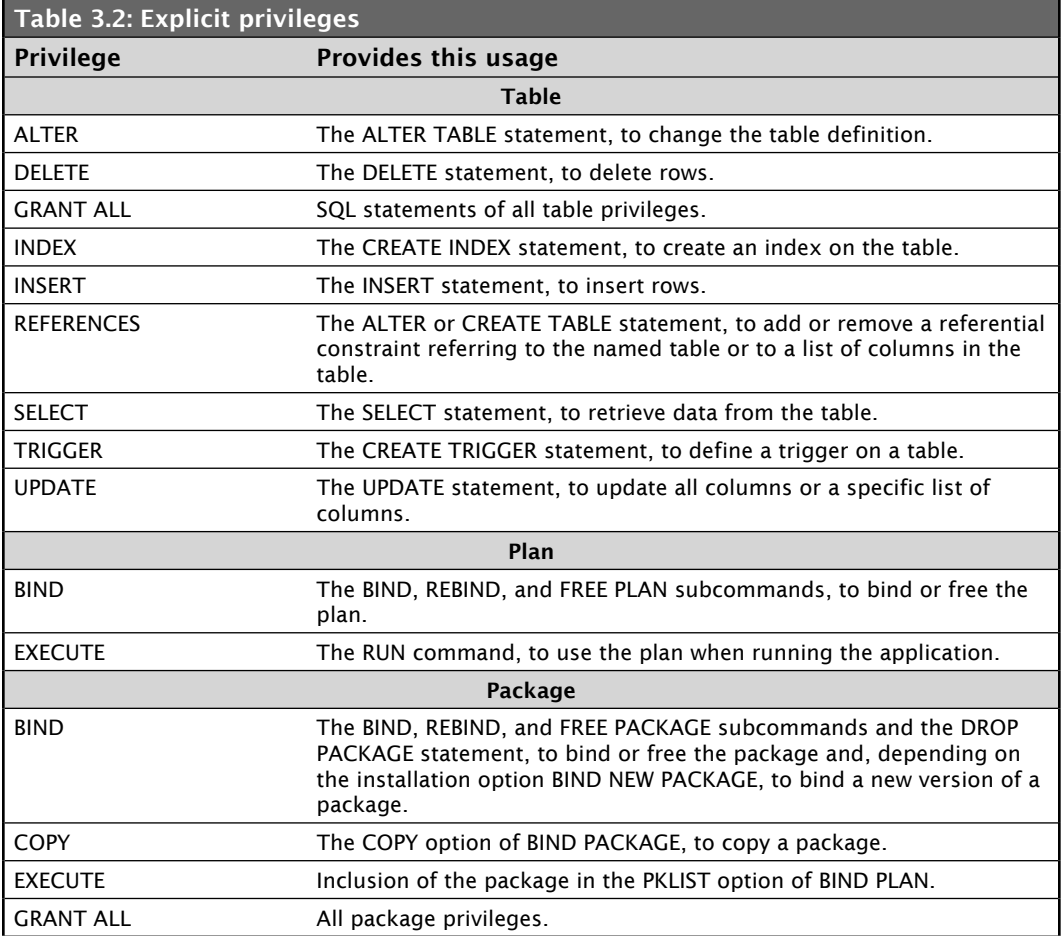

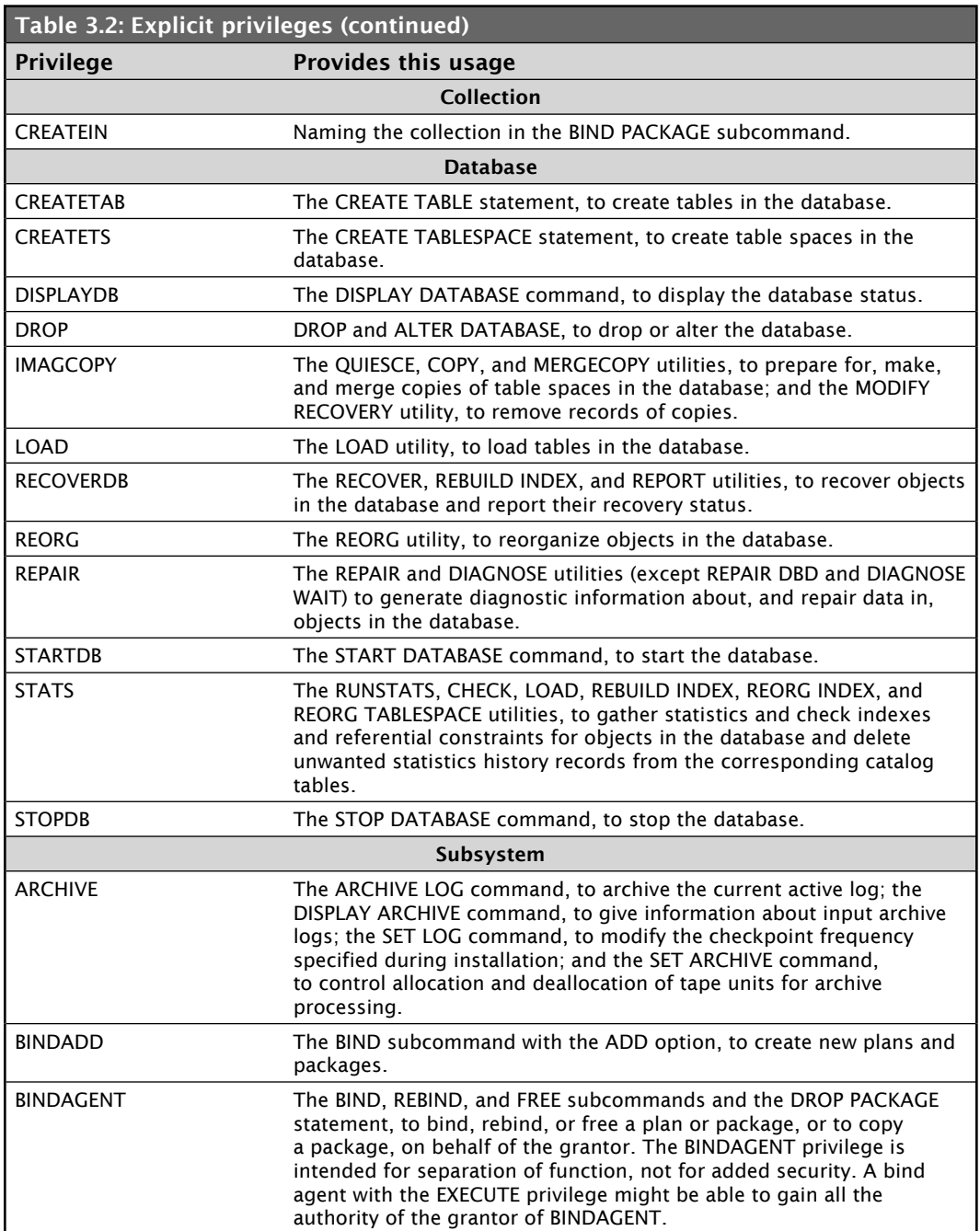

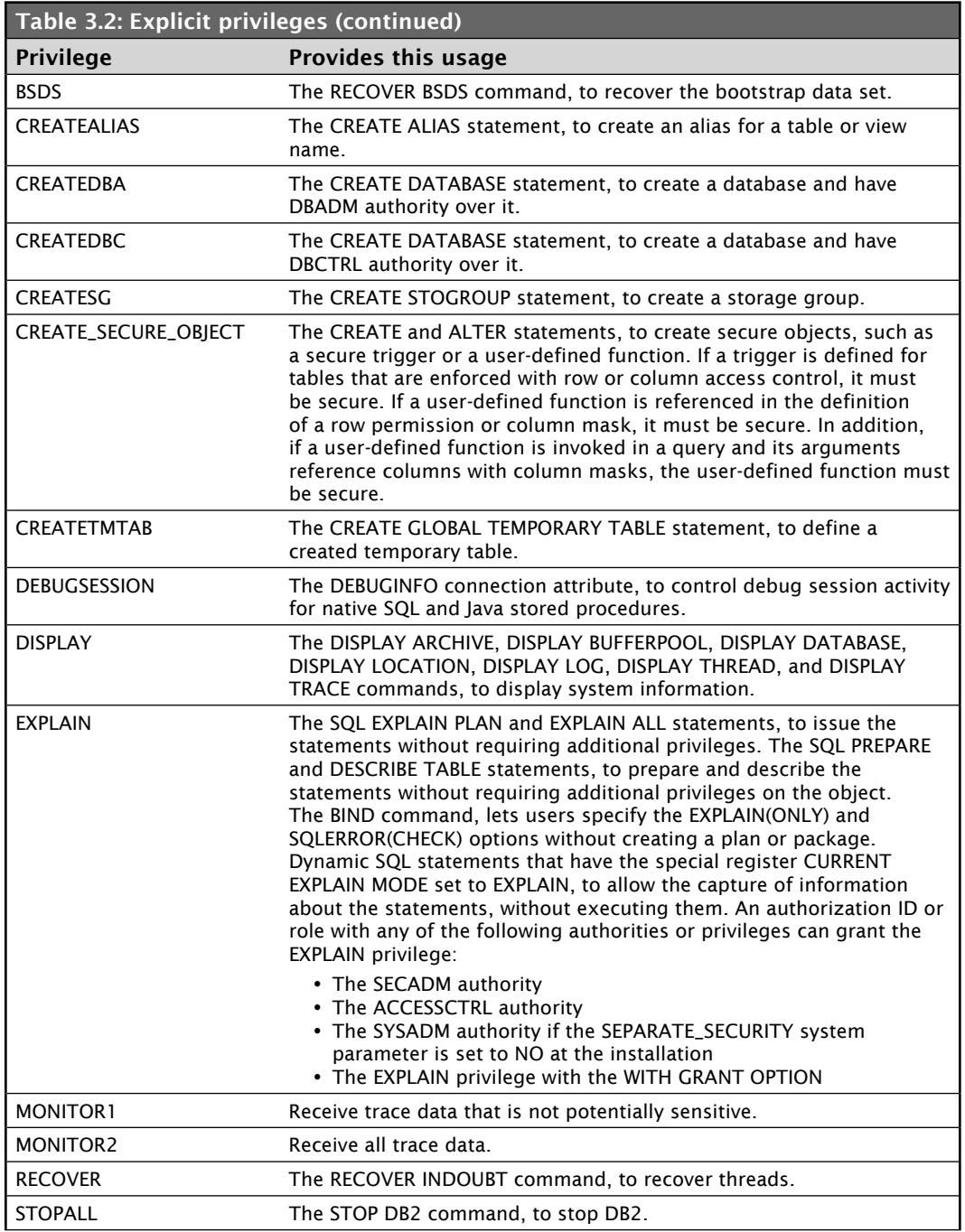

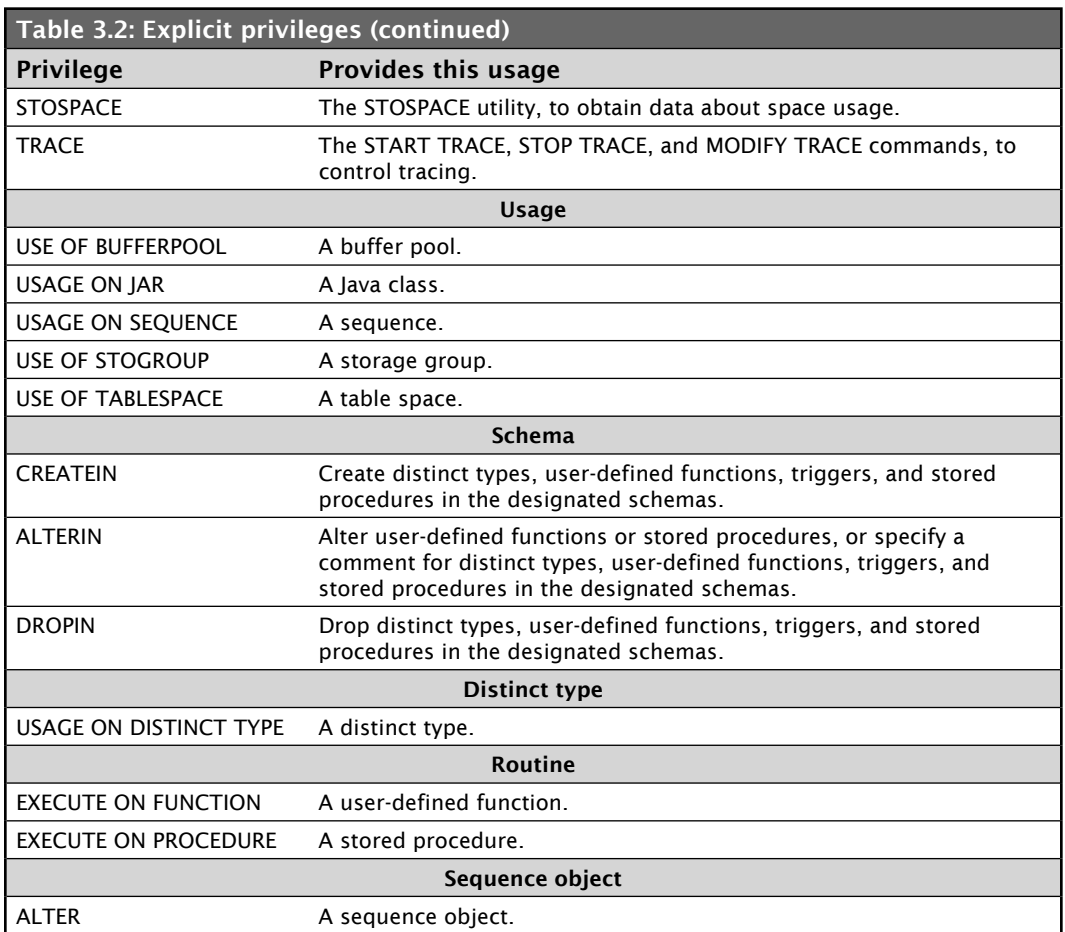

# GRANTing and REVOKEing Privileges

The privileges in Table 3.2 must be GRANTed to an authorization ID. The GRANT and REVOKE statements are part of the SQL language known as Data Control Language (DCL). Let's take a look at some examples of granting and revoking privileges.

To grant the user ID DB2EXPT the ability to select data from a particular table, you would execute the following SQL statement:

GRANT SELECT ON DSN81010.EMP TO DB2EXPT

To grant DB2EXPT the ability to BIND packages to the DB2SAMPL collection, you would execute this statement:

GRANT BIND ON PACKAGE DB2SAMPL.\* TO DB2EXPT

To grant everyone the ability to select, update, insert, or delete data from a particular table, you'd execute this statement:

GRANT ALL ON DSN81010.EMP TO PUBLIC

Note that the keyword PUBLIC lets any user have the granted privilege.

To take away everyone's delete authority from a particular table, you would execute this statement:

REVOKE DELETE ON DSN81010.EMP FROM PUBLIC

Revoking a privilege from a user can also cause that privilege to be revoked from other users. This type of revoke is called a *cascade revoke*.

#### Related and Inherited Privileges

DB2 defines sets of related privileges that are identified by administrative authorities (which we examine next). This grouping makes it easier to administer authority because instead of having to grant several individual privileges to an ID, you can simply grant the administrative authority — which includes all applicable privileges.

Some privileges are also inherited with object ownership.

#### *Authorities*

An *administrative authority* is a set of privileges, often covering a related set of objects. Authorities often include privileges that are not explicit, have no name, and cannot be specifically granted — for example, the ability to terminate any utility job, which is included in the SYSOPR authority. The DB2 administrative authorities are:

- Installation SYSADM
- SYSCTRL
- SYSADM
- **SECADM**
- SQLADM
- **SYSOPR**
- Installation SYSOPR
- System DBADM
- **PACKADM**
- DBMAINT
- DBCTRL
- DBADM
- **ACCESSCTRL**
- DATAACCESS

Table 3.3 describes the capabilities and privileges of each authority.

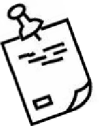

Note: The DBCTRL authority provides a good way to assign all the necessary privileges a DBA needs to perform his or her duties without granting the ability to access the data itself.

#### $......$

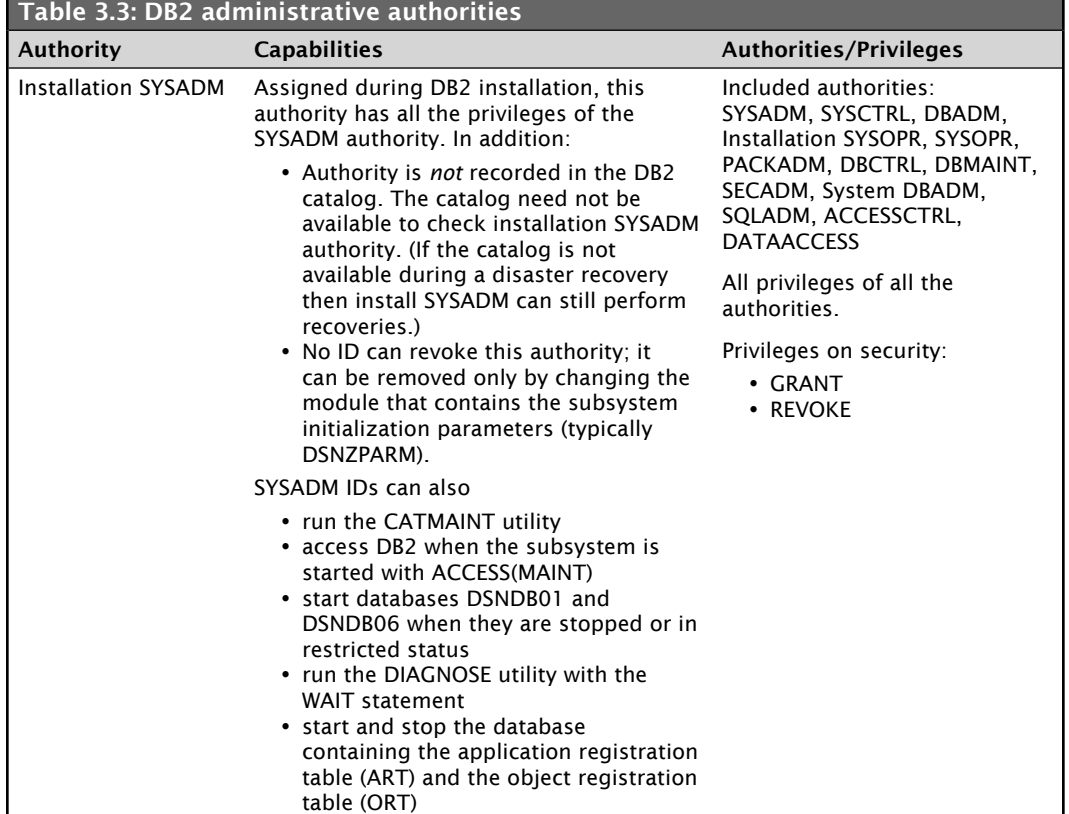

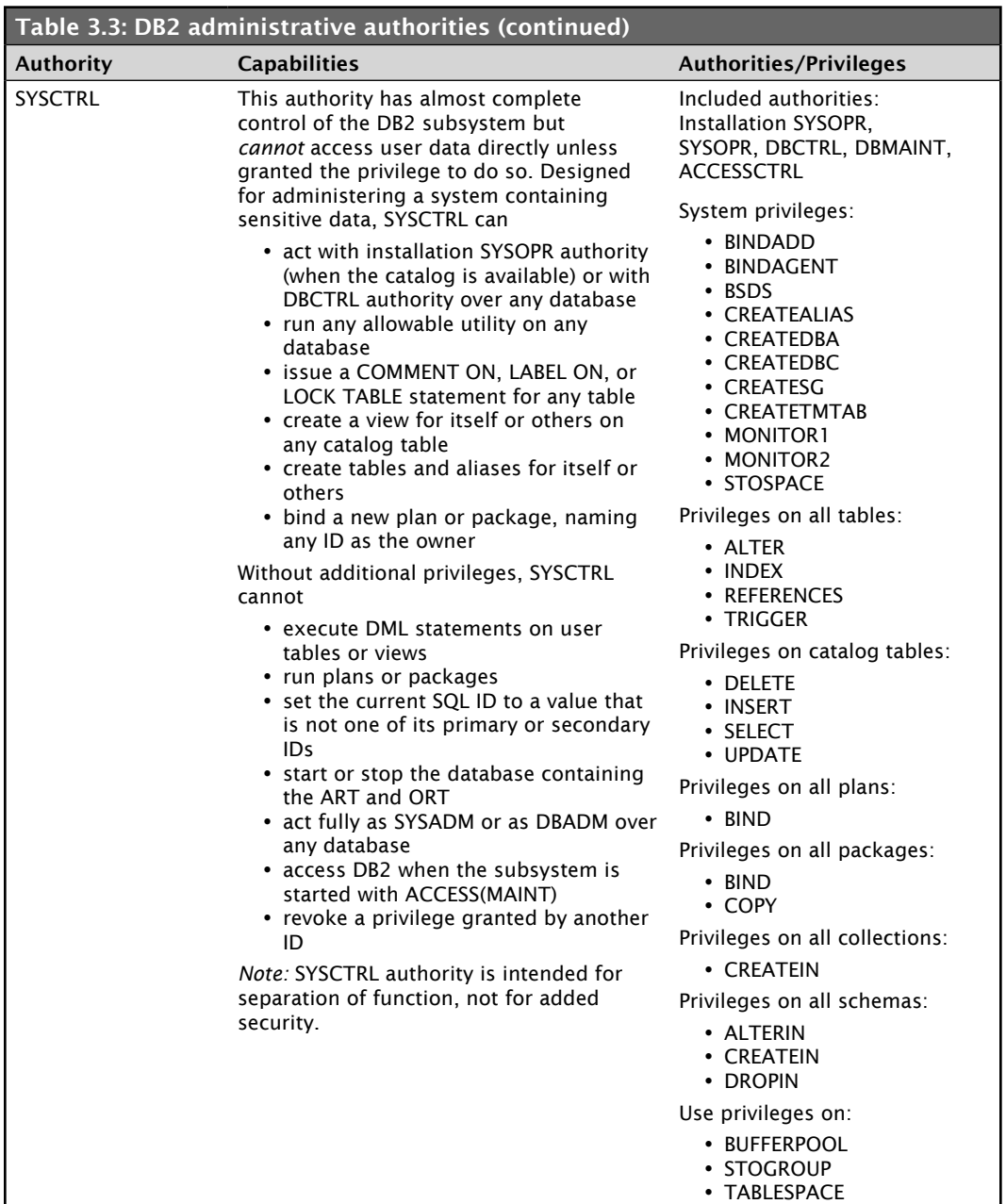

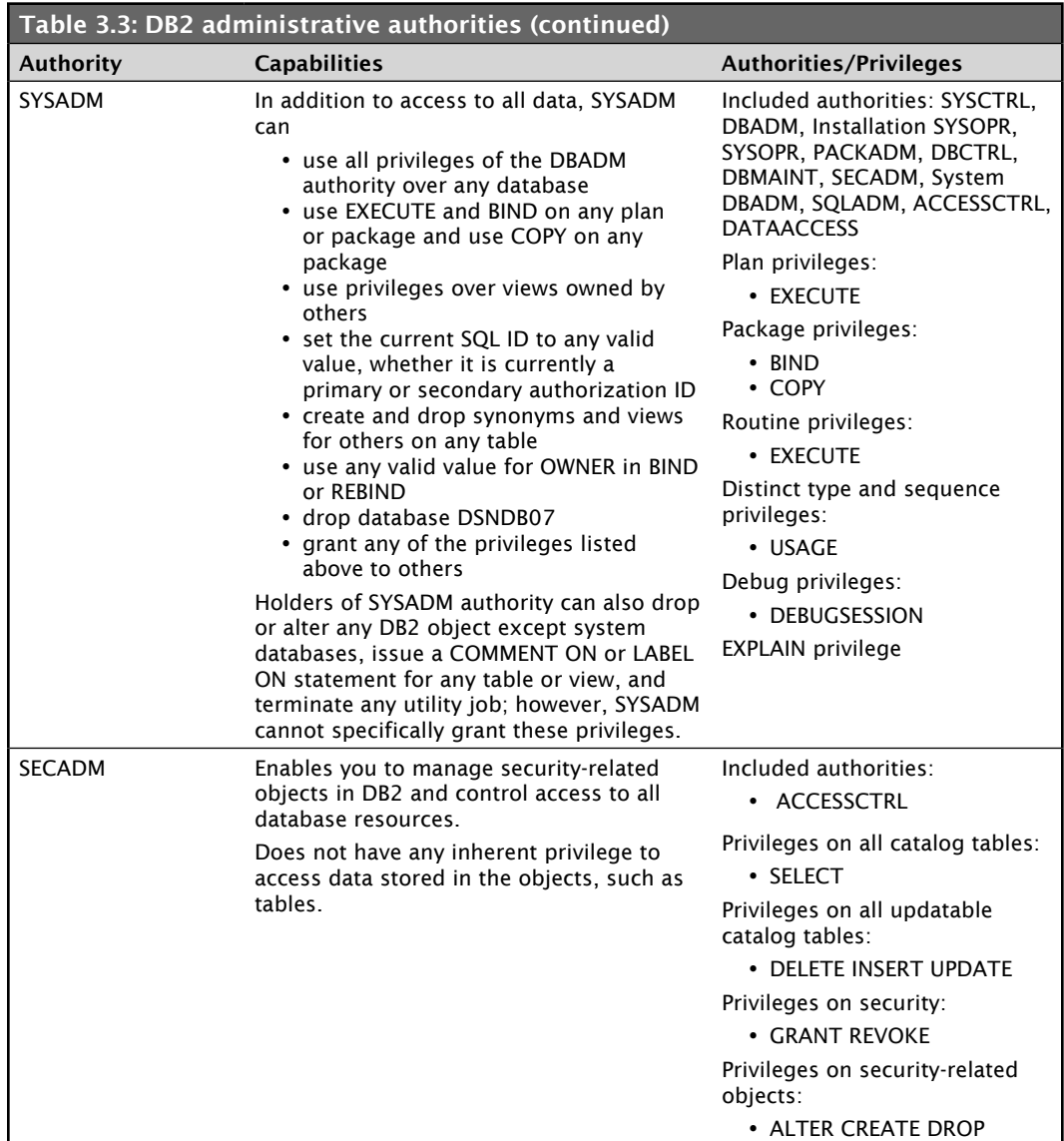

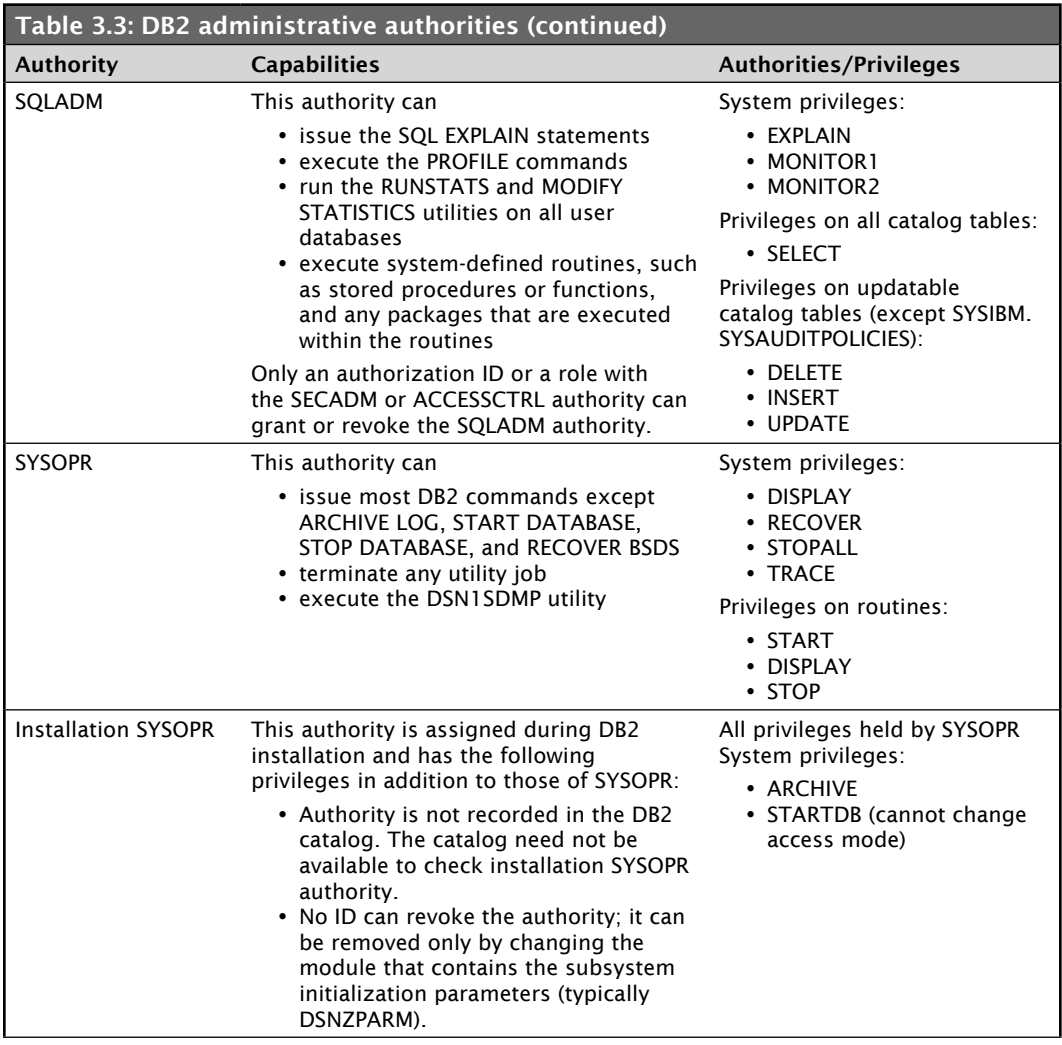

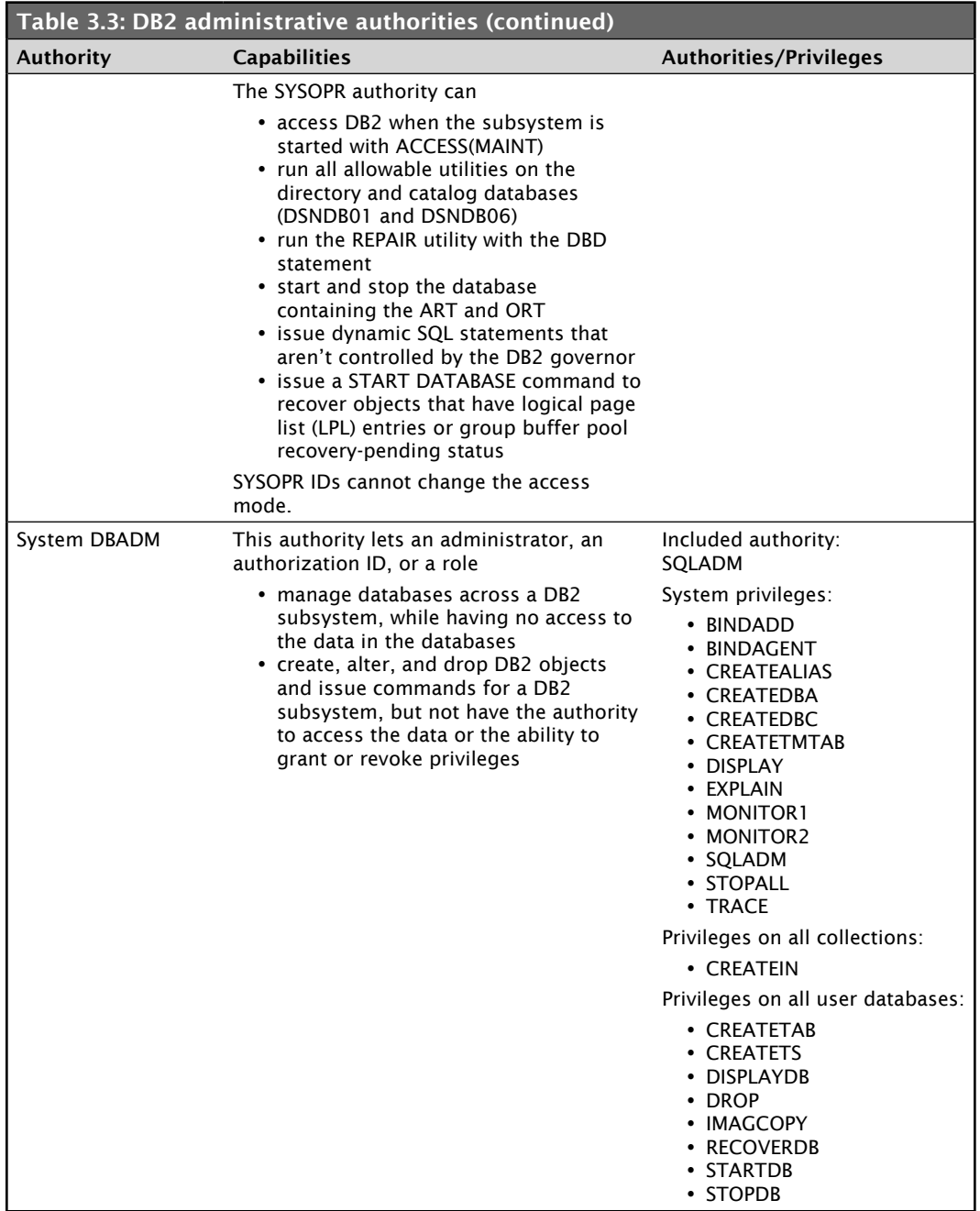

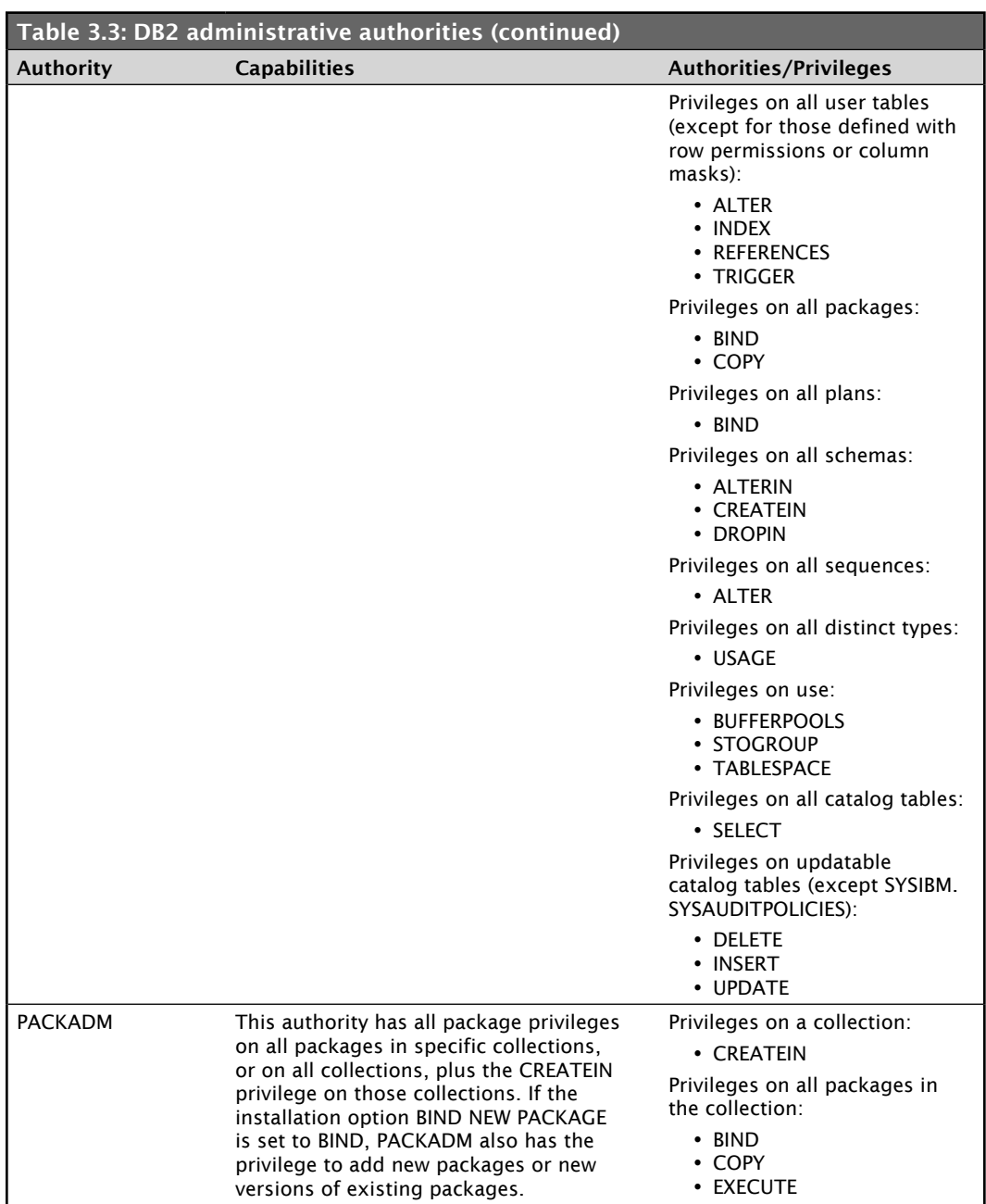

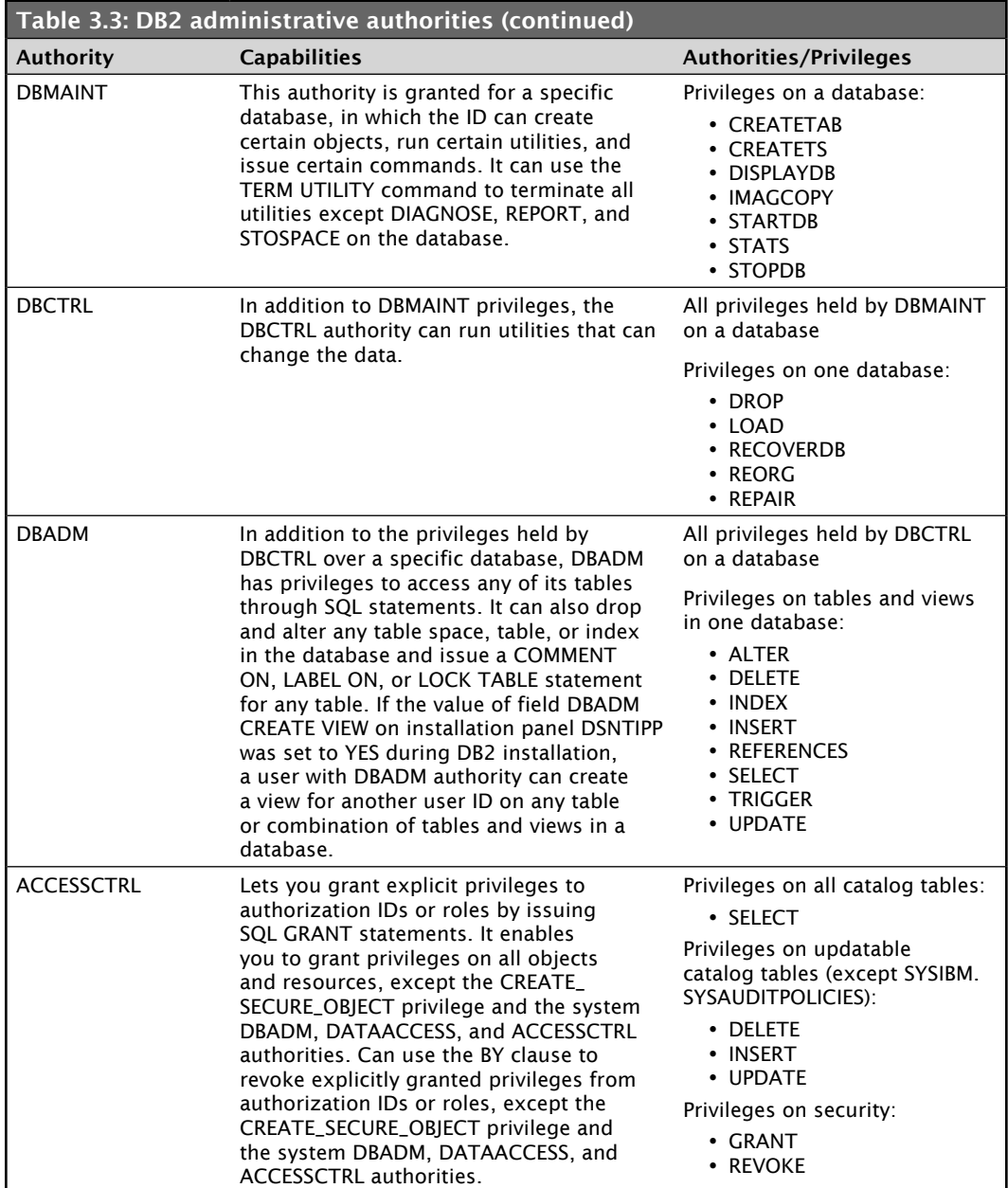

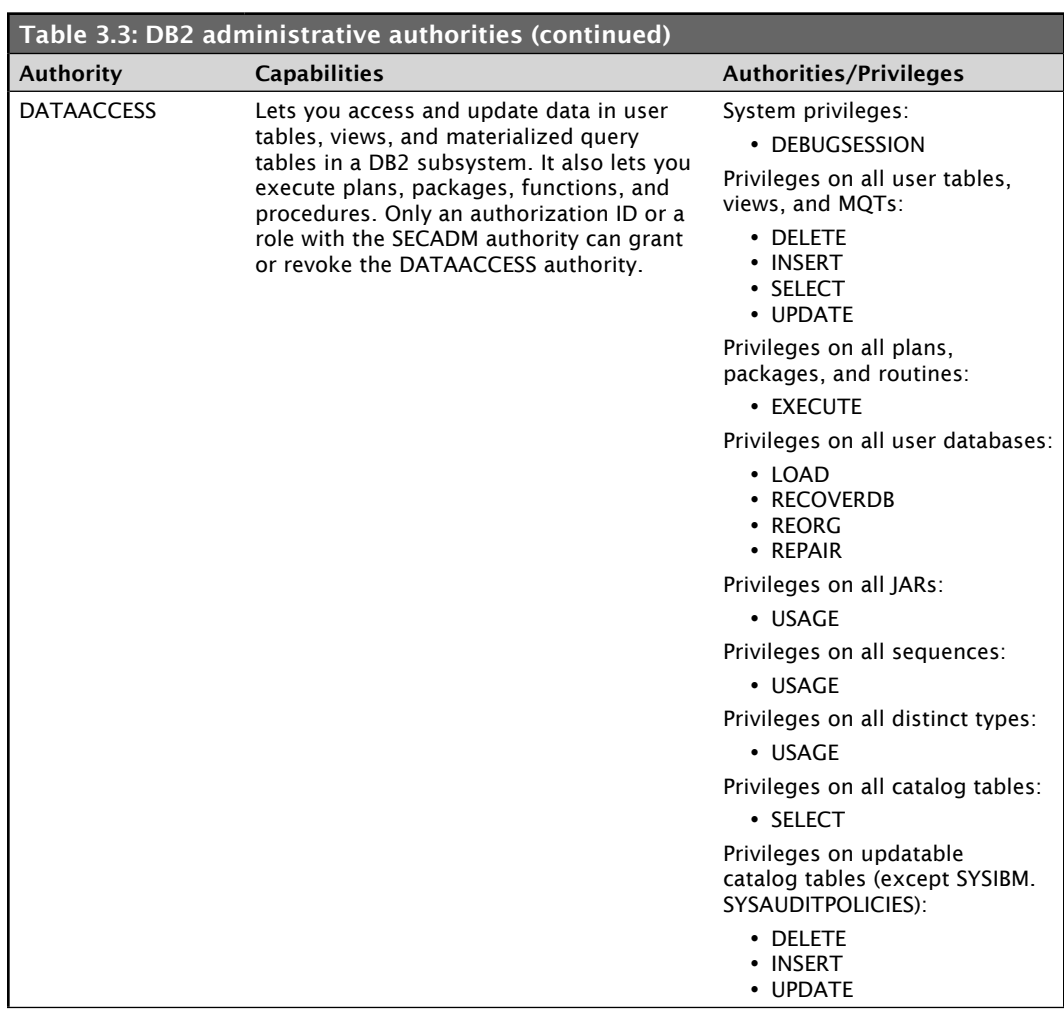

# *Managing and Separating Administrative Authorities*

The granularity and flexibility in DB2 administrative authorities helps you achieve adequate separation of duties and responsibilities and prevent a single user from possessing unlimited privileges.

Depending on the setting of the SEPARATE\_SECURITY system parameter, you can separate DB2 security administration from system administration. The parameter is set on the SEPARATE SECURITY field on the DSNTIPP1 installation panel. If the value is YES, the SYSADM authority can no longer manage security-related objects (i.e., roles, trusted contexts, row permissions, and column masks) or have the ability to grant and revoke authorities or privileges. Nor can the SYSCTRL. The SECADM authority will now manage all security-related objects. The SECADM and ACCESSCTRL authorities control access to all databases even though they cannot access any user data in the databases. Before setting the SEPARATE SECURITY field to YES, set at least one SECADM system parameter to an authorization ID, or create the necessary trusted contexts and roles. If both SECADM system parameters are set to roles and those roles have not been created, no one will have the authority to manage trusted contexts and roles.

In addition, the SYSADM authority can only set CURRENT SQLID to its primary or one of its secondary authorization IDs. The SYSADM, SYSCTRL, and system DBADM authorities can only set BIND OWNER to the primary or one of the secondary authorization IDs of the binder. The SYSADM and SYSCTRL authorities can execute only system-defined packages or stored procedures. Finally, the SYSADM authority will not have implicit insert, update, delete access to the SYSIBM.SYSAUDITPOLICIES table.

If SEPARATE\_SECURITY=NO (which is the default), the SYSADM authority retains all the existing privileges and responsibilities and gets implicit privileges of the SECADM authority. Therefore, the SYSADM authority continues to be the security administrator and manage all security-related objects, perform grants, and revoke privileges that are granted by others. In addition, it gets implicit insert, update, and delete access on the SYSIBM.SYSAUDITPOLICIES table and is able to set CURRENT SQLID and BIND OWNER to any value. Setting SEPARATE\_ SECURITY=NO also allows the SYSCTRL authority to get most of the implicit privileges of the ACCESSCTRL authority. SYSCTRL can manage roles, perform certain grants, revoke privileges that are granted by others, and set BIND OWNER to any value.

The installation SYSADM authority is not affected by the setting of the SEPARATE\_ SECURITY parameter. Installation SYSADM can manage security-related objects, grant and revoke authorities or privileges, and set CURRENT SQLID and BIND OWNER to any value regardless of the setting of the SEPARATE\_SECURITY parameter.

#### Separating SYSADM

Granularity and flexibility in DB2 administrative authority lets you separate security administration, database administration, and data access control from system administration. Separating the SYSADM authority (a combination of security and system administration) can help you simplify your system administration and strengthen the security administration of your business data.

There are different options you can choose based upon your security needs:

- Maintain the existing system administration model in which the SYSADM authority continues to be able to perform security administration.
	- » SEPARATE\_SECURITY = NO (default).
	- » Lets the SYSADM continue to be the security administrator and get implicit privileges of the SECADM authority.
	- » SYSADM can manage all security-related objects, perform grants, and revoke privileges that are granted by others.
- Separate security administration from system administration (SYSADM).
	- » SEPARATE\_SECURITY = YES and set one of the system SECADM parameters to an authorization ID or a role. Do not set the SECADM system parameter to a SYSADM ID.
	- » Separates the security administration from the SYSADM authority.
	- » SYSADM can no longer manage access control, audit policies, or security-related objects, including roles and trusted contexts. The SYSCTRL authority can no longer manage roles. Neither the SYSADM authority nor the SYSCTRL authority can grant or revoke privileges.
- Separate system database administration with the data access authority and the access control authority from system and security administration with the system DBADM authority and the DBADM authority, with each having a different set of privileges.

# GRANTing and REVOKEing Authorities

The authorities in Table 3.3 must be GRANTed to an authorization ID. Just as with privileges, you can accomplish this using the GRANT and REVOKE statements. Let's look at a couple of examples of granting and revoking authorities.

To grant DBADM authority on the DSN8D101A database to ID DB2EXPT, you would issue this statement:

```
GRANT DBADM ON DSN8D101A TO DB2EXPT
```
To remove PACKADM authority from DB2EXPT, you would issue this statement:

REVOKE PACKADM FROM DB2EXPT

#### WITH GRANT OPTION

If you GRANT an authority with the WITH GRANT option, the holder can GRANT the privileges contained in that authority to others. To grant DB2EXPT DBADM authority on the DSN8D101A database and permit DB2EXPT to give this authority to others, you would issue this statement:

GRANT DBADM ON DSN8D101A TO DB2EXPT WITH GRANT OPTION

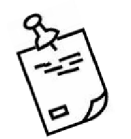

Note: if the DBADM authority is ever revoked from DB2EXPT, any ID that has been granted DBADM from this ID will also be revoked automatically.

# *Ownership*

Implicit privileges are included with ownership of an object. When you create DB2 objects (other than plans and packages) by issuing SQL CREATE statements in which you name the object, you establish ownership. The owner implicitly holds certain privileges over the owned object.

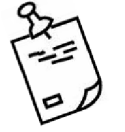

Note: The privileges inherent in the ownership of an object cannot be

revoked.

# **Unqualified Objects**

If an object name is unqualified, the object ownership established depends on the type of object. Ownership of tables, views, indexes, aliases, and synonyms with unqualified names is established differently from ownership of user-defined functions, stored procedures, distinct types, sequences, and triggers with unqualified names.

If the name of a table, view, index, alias, or synonym is unqualified, you establish the object's ownership in these ways:

- If the CREATE statement is issued dynamically (via SPUFI or the Query Management Facility), the owner of the created object is the current SQLID of the issuer. That ID must have the privileges necessary to create the object.
- If the CREATE statement is issued statically (by executing a plan or package that contains it), the ownership of the created object depends on the option used for the bind operation. You can bind the plan or package with the QUALIFIER option, the OWNER option, or both.
- » With the QUALIFIER option only, the QUALIFIER is the owner of the object. The QUALIFIER option lets the binder name a qualifier to use for all unqualified names of tables, views, indexes, aliases, or synonyms that appear in the plan or package.
- » With the OWNER option only, the OWNER is the owner of the object.
- » With both the QUALIFIER option and the OWNER option, the QUALIFIER is the owner of the object.
- » If neither option is specified, the binder of the plan or package is implicitly the object owner.

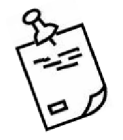

Note: The plan or package owner must have all required privileges

on the objects designated by the qualified names.

You establish the ownership of a user-defined function, stored procedure, distinct type, sequence, or trigger in the following ways:

- If the CREATE statement is issued dynamically, the owner of the created object is the current SQLID of the issuer. That ID must have the privileges necessary to create the object.
- If the CREATE statement is issued statically (by running a plan or package that contains it), the owner of the object is the plan or package owner. You can use the OWNER bind option to explicitly name the object owner. If the OWNER bind option is not specified, the binder of the package or plan is implicitly the object owner.

The implicit qualifier is determined for an unqualified user-defined function, stored procedure, distinct type, sequence, or trigger by the name in the dynamic statements or the PATH bind option in static statements. The owner of a JAR that is used by a stored procedure or user-defined function is the current SQLID of the process that performs the INSTALL\_JAR function.

#### **Qualified Objects**

If an object name is qualified, the way ownership of the object is established depends, again, on the type of object.

For tables, views, indexes, aliases, or synonyms created with a qualified name, the qualifier is the owner of the object and is the schema name. The schema name identifies the schema to which the object belongs. All objects qualified by the same schema are related.

If you create a distinct type, user-defined function, stored procedure, sequence, or trigger with a qualified name, the qualifier will also be the schema name. The schema name identifies the schema to which the object belongs. You can think of all objects that are qualified by the same schema name as a group of related objects. Unlike with other objects, however, this qualifier does not identify the owner of the object. You establish ownership of a distinct type, user-defined function, stored procedure, or trigger as follows:

- If you issue the CREATE statement dynamically, the owner of the created object is your current SQLID. That ID must have the privileges necessary to create the object.
- If you issue the CREATE statement statically (by running a plan or package that contains it), the owner of the object is the plan or package owner. You can use the OWNER bind option to explicitly name the object owner. If the OWNER bind option is not used, the binder of the package or plan is the implicit object owner.

For more information about schemas, see Chapter 15.

#### Objects Within a Trusted Context

Roles can help simplify administration by serving as owners of objects. If the owner of an object is an authorization ID and you need to transfer the ownership to another ID, you must drop the object first and then re-create it with the new authorization ID as the owner. If the owner is a role, these steps are unnecessary because all the users that are associated with that role have the owner privilege.

The definition of a trusted context determines the ownership of objects that are created in the trusted context. Assume you issue the CREATE statement dynamically and the trusted context is defined with the ROLE AS OBJECT OWNER clause. In this case, the associated role is the owner of the objects, regardless of whether the objects are explicitly qualified.

In contrast, assume you issue the CREATE statement statically and the plan or package is bound in the trusted context with the ROLE AS OBJECT OWNER clause. In this case, the role that owns the plan or package also owns the created objects, regardless of whether the objects are explicitly qualified.

# Privileges of Ownership by Object

Table 3.4 lists the privileges that are inherited with ownership of an object.

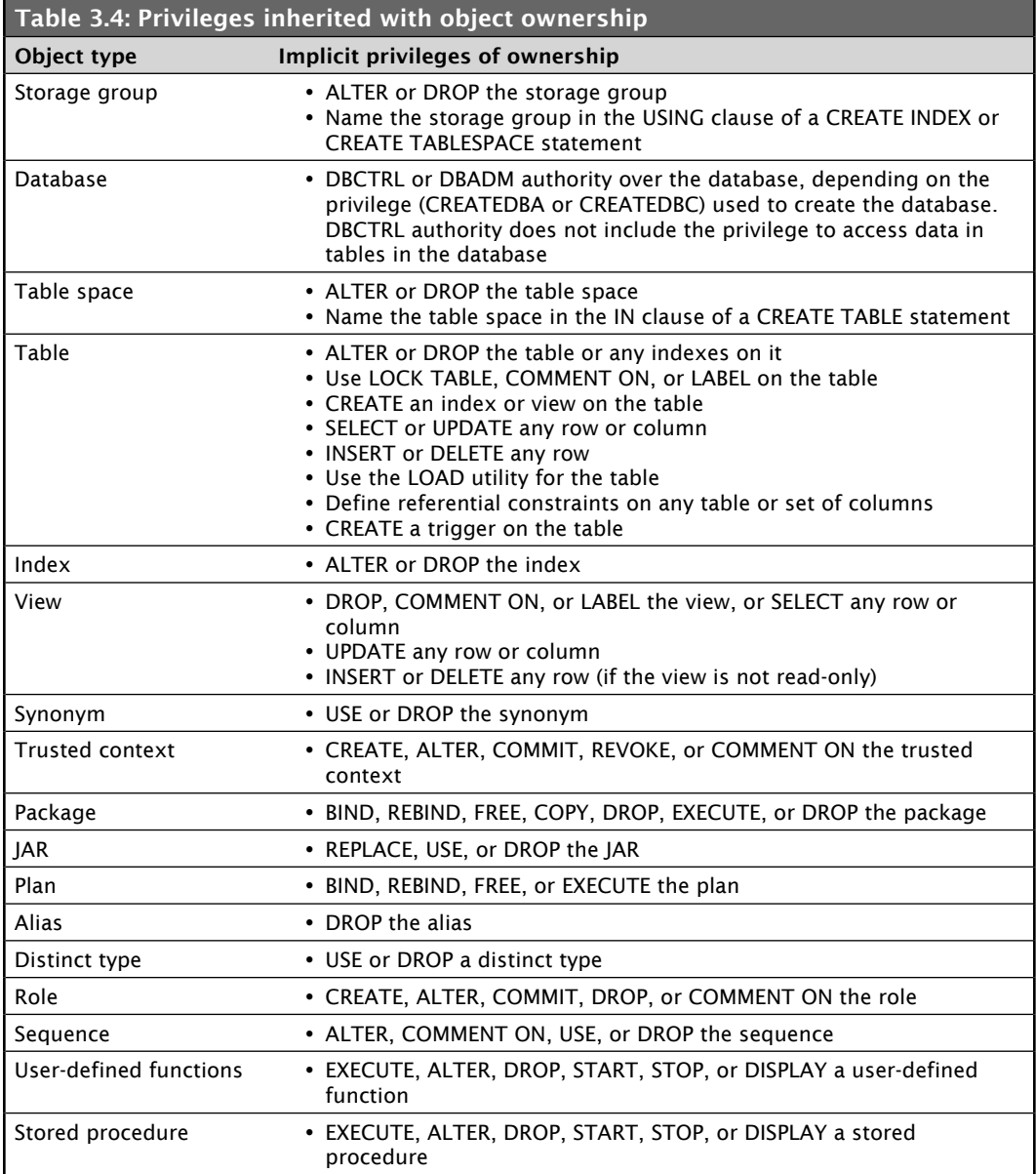

#### Plan or Package Ownership

An application plan or a package can take many actions on many tables, all of them requiring one or more privileges. The owner of the plan or package must hold every required privilege. Another ID can execute the plan with just the EXECUTE privilege. In this way, another ID can exercise all the privileges used in validating the plan or package, but only within the restrictions imposed by the SQL statements in the original program.

The executing ID can use some of the owner's privileges, within limits. If the privileges are revoked from the owner, the plan or the package is invalidated; it must be rebound, and the new owner must have the required privileges.

The BIND and REBIND subcommands create or change an application plan or package. On either subcommand, use the OWNER option to name the owner of the resulting plan or package. When naming an owner, keep the following points in mind.

- If you use the OWNER option:
	- » Any user can name the primary or any secondary ID.
	- » An ID with the BINDAGENT privilege can name the grantor of that privilege.
	- » An ID with SYSADM, SYSCTRL, or system DBADM authority can name any authorization ID on a BIND command, but not on a REBIND command.
- If you omit the OWNER option:
	- » On a BIND command, the primary ID becomes the owner.
	- » On a REBIND command, the previous owner retains ownership.

#### **Unqualified Names**

A plan or package can contain SQL statements that use unqualified table and view names. For static SQL, the default qualifier for these names is the owner of the plan or package. However, you can use the QUALIFIER option of the BIND command to specify a different qualifier.

For plans or packages that contain static SQL, using the BINDAGENT privilege and the OWNER and QUALIFIER options gives you considerable flexibility in performing bind operations. For plans or packages that contain dynamic SQL, the DYNAMICRULES behavior determines how DB2 qualifies unqualified object names.

For unqualified distinct types, user-defined functions, stored procedures, sequences, and trigger names in dynamic SQL statements, DB2 finds the schema name to use as the qualifier by searching schema names in the CURRENT PATH special register. For static statements, the PATH bind option determines the path that DB2 searches to resolve unqualified distinct types, user-defined functions, stored procedures, and trigger names.

However, an exception exists for ALTER, CREATE, DROP, COMMENT ON, GRANT, and REVOKE statements. For static SQL, specify the qualifier for these statements in the QUALIFIER bind option. For dynamic SQL, the qualifier for these statements is the authorization ID of the CURRENT SQLID special register.

#### Trusted Context

You can issue the BIND and REBIND commands in a trusted context with the ROLE AS OBJECT OWNER clause to specify the ownership of a plan or package. In this trusted context, you can specify only a role, not an authorization ID, as the OWNER of a plan or package. If you specify the OWNER option, the specified role becomes the owner of the plan or package. If you do not specify the OWNER option, the role that is associated with the binder becomes the owner. If you omit the ROLE AS OBJECT OWNER clause for the trusted context, the current rules for plan and package ownership apply.

If you want a role to own the package at a remote DB2 data server, you need to define the role ownership in the trusted context at the remote server. Be sure to establish the connection to the remote DB2 as trusted when binding or rebinding the package at the remote server.

If you specify the OWNER option in a trusted connection during the remote BIND processing, the outbound authorization ID translation is not performed for the OWNER.

If the plan owner is a role and the application uses a package bound at a remote DB2 for z/OS data server, the privilege of the plan owner to execute the package is not considered at the remote DB2 server. The privilege set of the authorization ID (either the package owner or the process runner, depending on the DYNAMICRULES behavior) at the DB2 for z/OS data server must have the EXECUTE privilege on the package at the DB2 data server.

#### *Plan Execution Authorization*

The plan or package owner must have authorization to execute all static SQL statements that are embedded in the plan or package. These authorizations do not need to be in place when the plan or package is bound, nor do the objects that are referred to need to exist at that time.

A bind operation always checks whether a local object exists and whether the owner has the required privileges on it. Any failure results in a message. To choose whether the failure prevents the bind operation from being completed, use the VALIDATE option of the BIND PLAN and BIND PACKAGE subcommands and also the SQLERROR option of BIND PACKAGE. If you permit the operation to be completed, the checks occur again at run time. The corresponding checks for remote objects are always made at run time.

Authorization to execute dynamic SQL statements is also checked at run time.

To include a package in a plan's PKLIST, the owner will need to be given execute authority on the package.

For more information about plans and packages, see Chapter 11.

# *Catalog Table Information for Object Access*

Table 3.5 provides information about the authorities and privileges currently held on various objects in the DB2 subsystem.

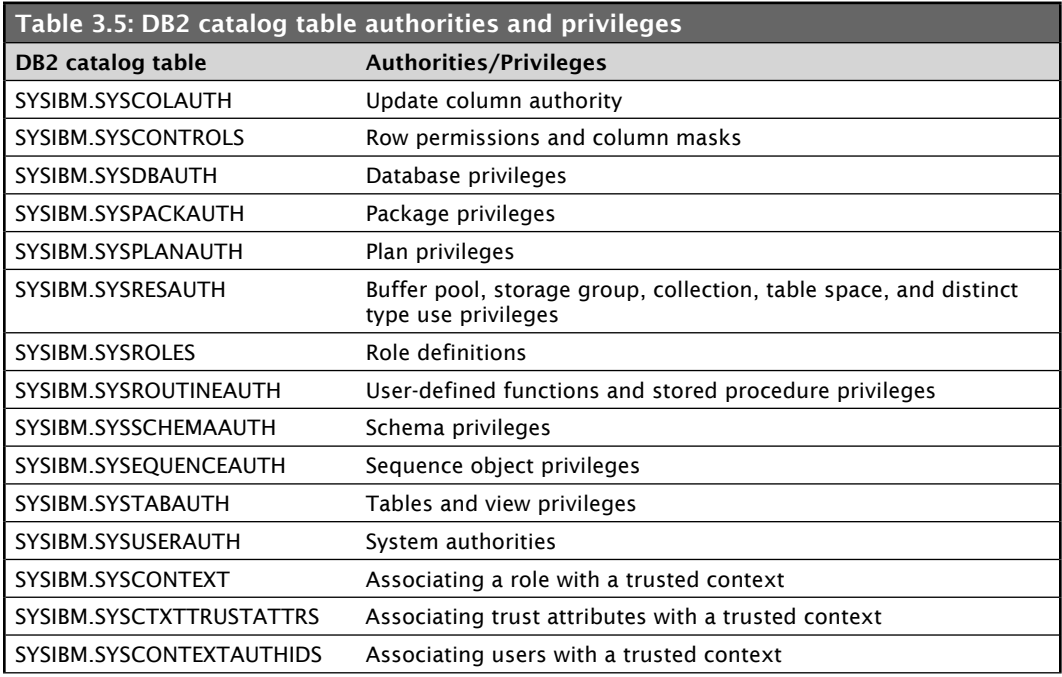

# *Controlling Access with Views*

By using *views*, you can control what data a user can see, whether it be certain columns, certain rows, or even a combination of rows and columns. Views give you a way, in addition to granting privileges and authorities, to further restrict access to data. You implement this type of access control by creating a view that lets users see only certain columns or rows and then permitting them access to only the view, not the base table.

The following example permits the user of the view to see the names of employees who work in department D01.

```
CREATE VIEW EMPVIEW
AS
SELECT FIRSTNME, LASTNAME
FROM DSN81010.EMP
WHERE WORKDEPT = 'D01'
```
# Multilevel Security

*Multilevel security* permits a more granular approach to setting security, combining hierarchical and categorical security schemes. Organizations can use this type of security to prevent individuals from accessing data at a higher security level or from declassifying data.

DB2 supports multilevel security at the row level. With row-level security, the system restricts individual user access to a specific set of rows in a table. This security method requires z/OS 1.5 RACF at a minimum.

The security enforcement occurs automatically at statement run time and lets you perform new security checks that are difficult to express using SQL views or queries. Multilevel security does not rely on special views or database variables, and the controls are consistent and integrated across the system.

User security classification is maintained in the RACF security database only.

To support multilevel security, the DB2 tables require a new column, defined as AS SECURITY LABEL. This column contains the security label. Every row has a specific security label; these values correspond to security label definitions. For each accessed row, DB2 calls the RACF Security Exit to check authorization. If access is authorized, normal data access is permitted; otherwise, data is not returned. To reduce overhead, the security labels are cached.

#### *Security Function DB2\_SECURE\_VAR*

DB2 provides a way to feed external security information into SQL. The variables are set by the connection/sign-on exit routines. Built-in function DB2\_SECURE\_VAR lets you retrieve the value for a variable. You can use this variable in views, triggers, stored procedures, functions, and constraints to enforce security policies.

Here's an example of using function DB2\_SECURE\_VAR in a view.

```
CREATE VIEW MY_DATA AS
         SELECT *
           FROM SHARED_DATA
          WHERE COL_OWNER
              = DB2_SECURE_VAR('SEC_OWNER')
```
# Auditing

This section answers some fundamental auditing questions, the following two being foremost among them:

- Who is privileged to access what objects?
- Who has actually accessed the data?

The DB2 catalog holds the answer to the first question: it contains a primary audit trail for the DB2 subsystem. Most of the catalog tables describe the DB2 objects, such as tables, views, table spaces, packages, and plans. Several other tables (the ones with "AUTH" in the name) hold records of every grant of a privilege or authority on different types of objects. Each grant record contains the name of the object, the ID that received the privilege, the ID that granted it, the time of the grant, and other information. You can retrieve data from the catalog tables by writing SQL queries.

# *Audit Trace*

Another primary audit trail for DB2 is the audit trace. The trace can record changes in authorization IDs for a security audit as well as changes made to the structure of data (e.g., dropping a table) or to data values (e.g., updating or inserting records) for an audit of data access. You can also use the audit trace to track access attempts by unauthorized IDs, the results of GRANT and REVOKE statements, the mapping of Kerberos security tickets to RACF IDs, and other activities of interest to auditors.

The audit trace can answer the question of who has accessed data. When started, the trace creates records of actions of certain types and sends them to a named destination.

From the audit trace records, you can obtain information such as

- the ID that initiated an activity
- the LOCATION of the ID that initiated the activity (if the access was initiated from a remote location)
- the type of activity and the time it occurred
- the DB2 objects affected
- whether access was denied
- who owns a particular plan and package

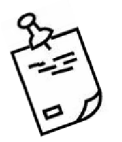

Note: With the audit trace, you can also determine which primary ID is responsible for the action of a secondary ID when that information might not appear in the catalog.

Whether a request comes from a remote location or the local DB2, it can be audited. For a remote request, the authorization ID on a trace record is the ID that is the final result of any outbound translation, inbound translation, or activity of an authorization exit routine that is, it is the same ID to which you've granted access privileges for your data. Requests

from your location to a remote DB2 are audited only if an audit trace is active at the remote location. The trace output appears only in the records at that location.

#### Trace Details

The audit trace does not record everything. The actual changed data is recorded in the DB2 log. If an agent or transaction accesses a table more than once in a single unit of recovery, the trace records only the first access, and then only if you have started the audit trace for the appropriate class of events.

Some utilities are not audited. The first access of a table by the LOAD utility is audited, but access by COPY, RECOVER, and REPAIR is not. Access by standalone utilities, such as DSN1CHKR and DSN1PRNT, is not audited. (For more information about these DB2 utilities, see Chapter 7.)

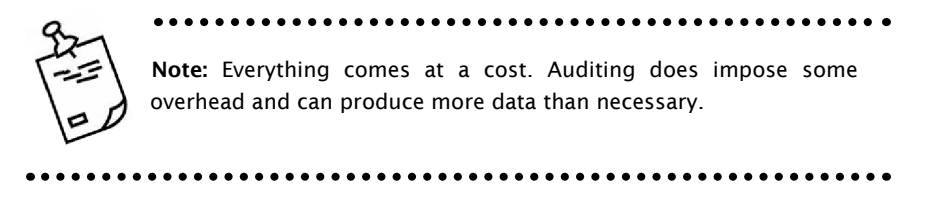

When you start the trace, you choose the events to audit by supplying one or more numbers to identify classes of events. Trace records are limited to 5,000 bytes, so descriptions that contain long SQL statements may be truncated. Table 3.6 lists the available classes and the events they include. (For more information about trace classes, see Chapter 17.)

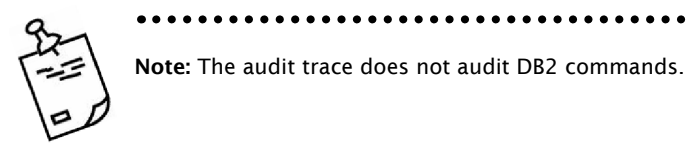

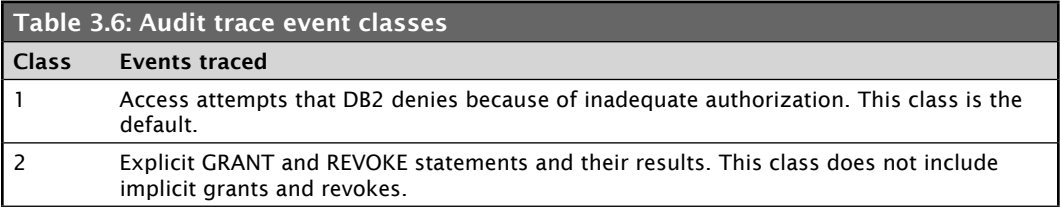

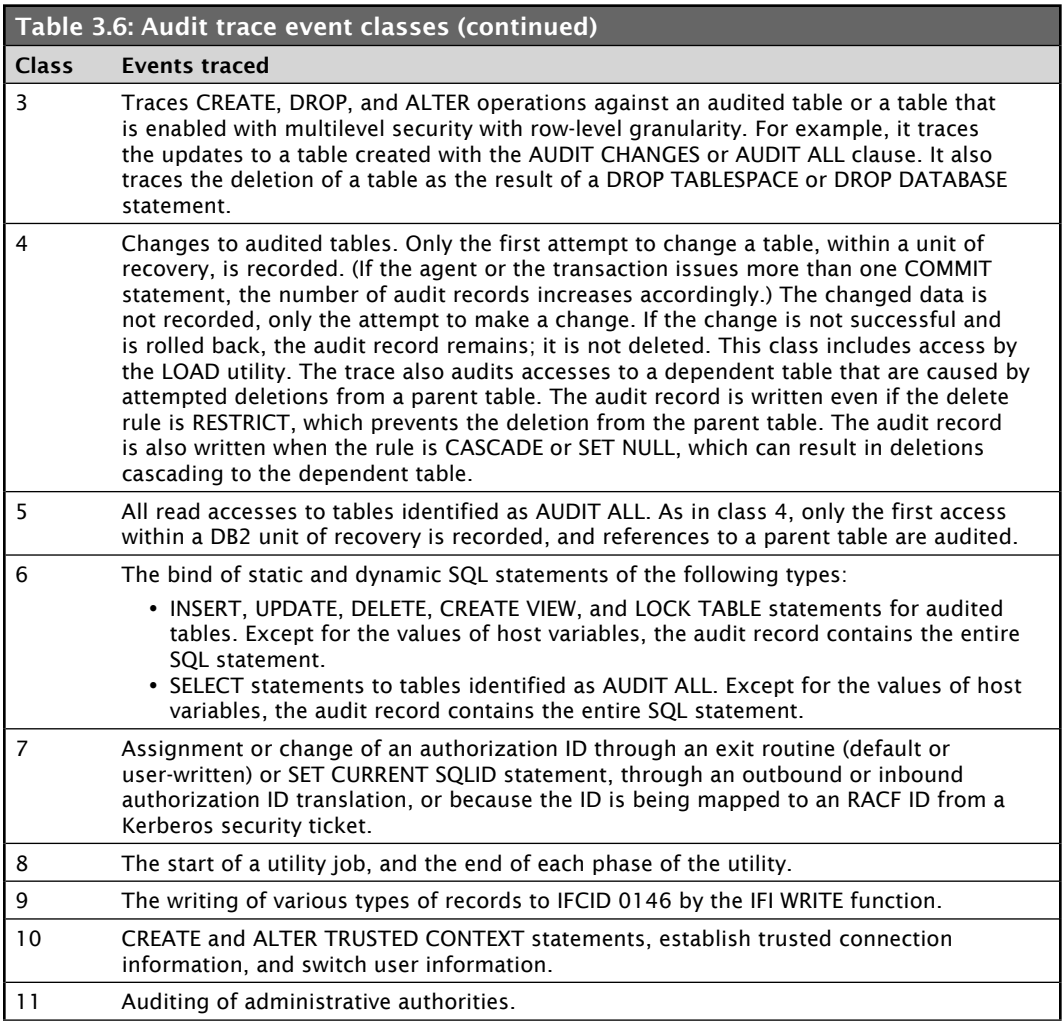

#### **Auditing Specific IDs or Roles**

You can start the audit trace for a particular plan name, a particular primary authorization ID, or a combination of both. Having audit traces on at all times can be useful for IDs with SYSADM authority, for example, because they have complete access to every table. If you have a network of DB2 subsystems, you might need to trace multiple authorization IDs for those users whose primary authorization ID is translated several times.

By using the ROLE and XROLE filters, you can also start traces for a particular role in a trusted context.

#### Starting/Stopping the Trace

To start the audit trace, you execute the –START TRACE command. The following example starts a trace that audits data changes and will include the text of any dynamic SQL.

```
-START TRACE (AUDIT) DEST (SMF)
COMMENT ('Trace data changes; include text of dynamic DML statements.')
```
To stop this trace, issue the –STOP TRACE command:

-STOP TRACE (AUDIT)

This command simply stops the last trace started. If more than one trace is executing, you can use the –DISPLAY TRACE command to identify a particular trace by number. (For more information about DB2 commands, see Chapter 2.)

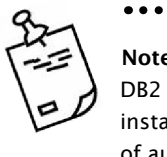

Note: You can configure the audit trace to start automatically when DB2 is started by using an option on the DSNTIPN panel when you install DB2. You can set the AUDIT TRACE option to NO, YES, or a list of audit trace classes.

#### Auditing a Table

For the audit trace to be effective at the table level, you must first choose, by specifying an option of the CREATE and ALTER statements, whether to audit the table. This example shows how to indicate that you want to audit changes.

```
CREATE TABLE DSN81010.EMP
(EMPNO CHAR(6) NOT NULL
 ...
IN DSN8D101A.DSN8S101E
AUDIT CHANGES
```
Possible AUDIT values are CHANGES, ALL, and NONE, with the default being NONE (no auditing). To turn off auditing at the table level, you simply perform an ALTER specifying AUDIT NONE.

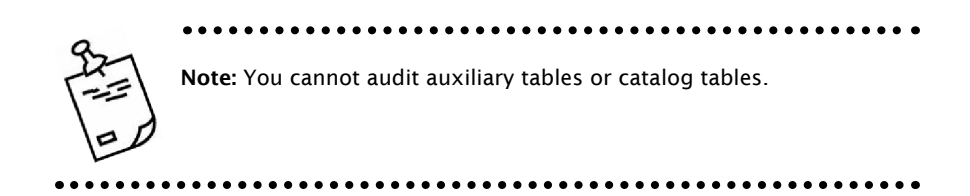

# *Audit Policies*

An *audit policy* is a set of criteria that determines the categories to be audited. It helps you configure and control the audit requirements of your security policies and monitor data access by applications and individual users (authorization IDs or roles), including administrative authorities.

An audit policy can be created by inserting a row in the SYSIBM.SYSAUDITPOLICIES table. Table 3.7 shows the columns in the SYSIBM.SYSAUDITPOLICIES table.

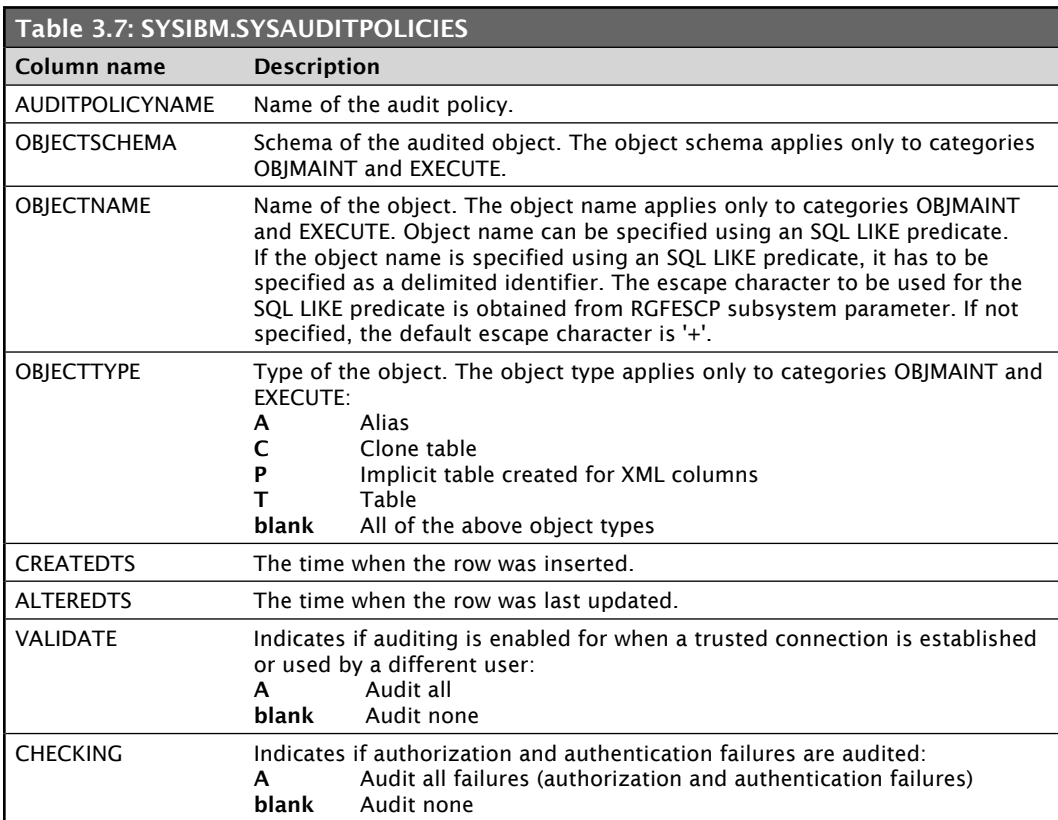

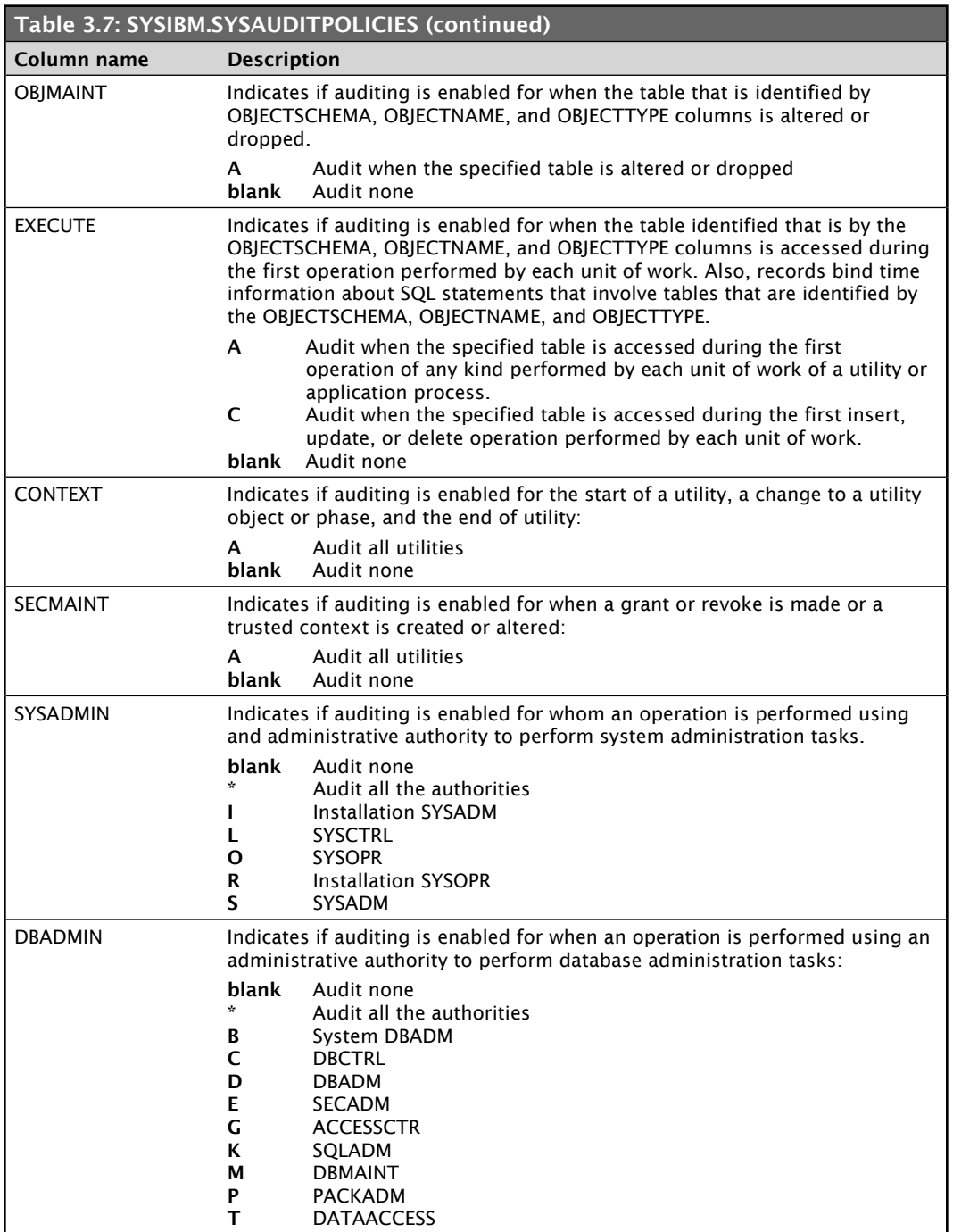

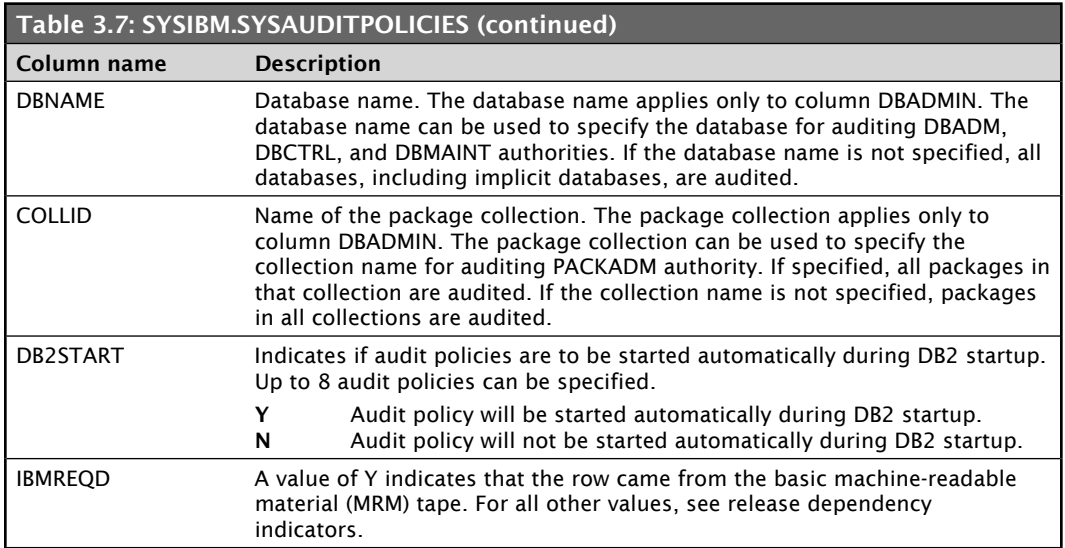

Each policy is specified with specific audit categories. The categories are listed below in Table 3.8.

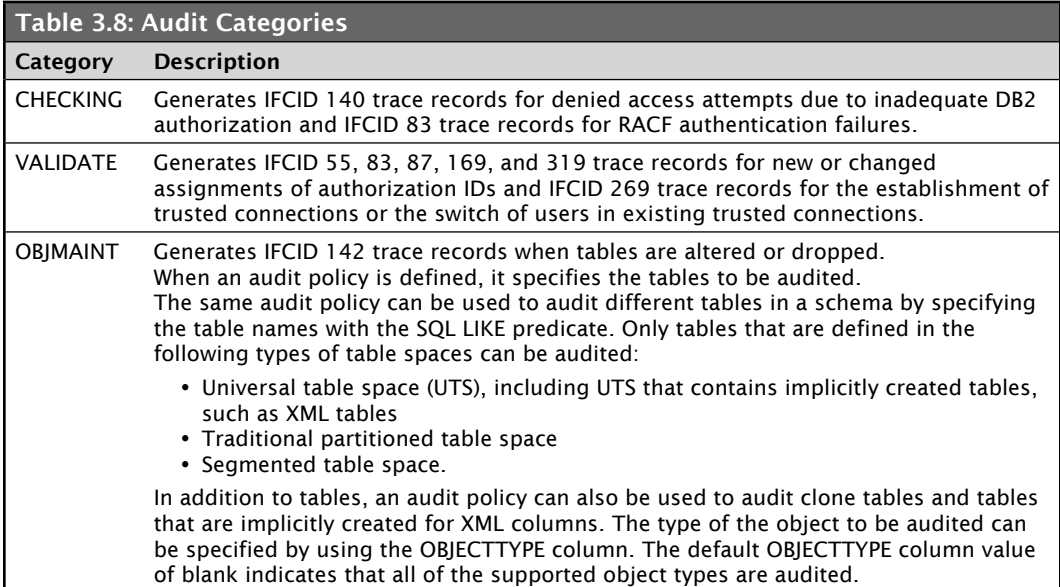

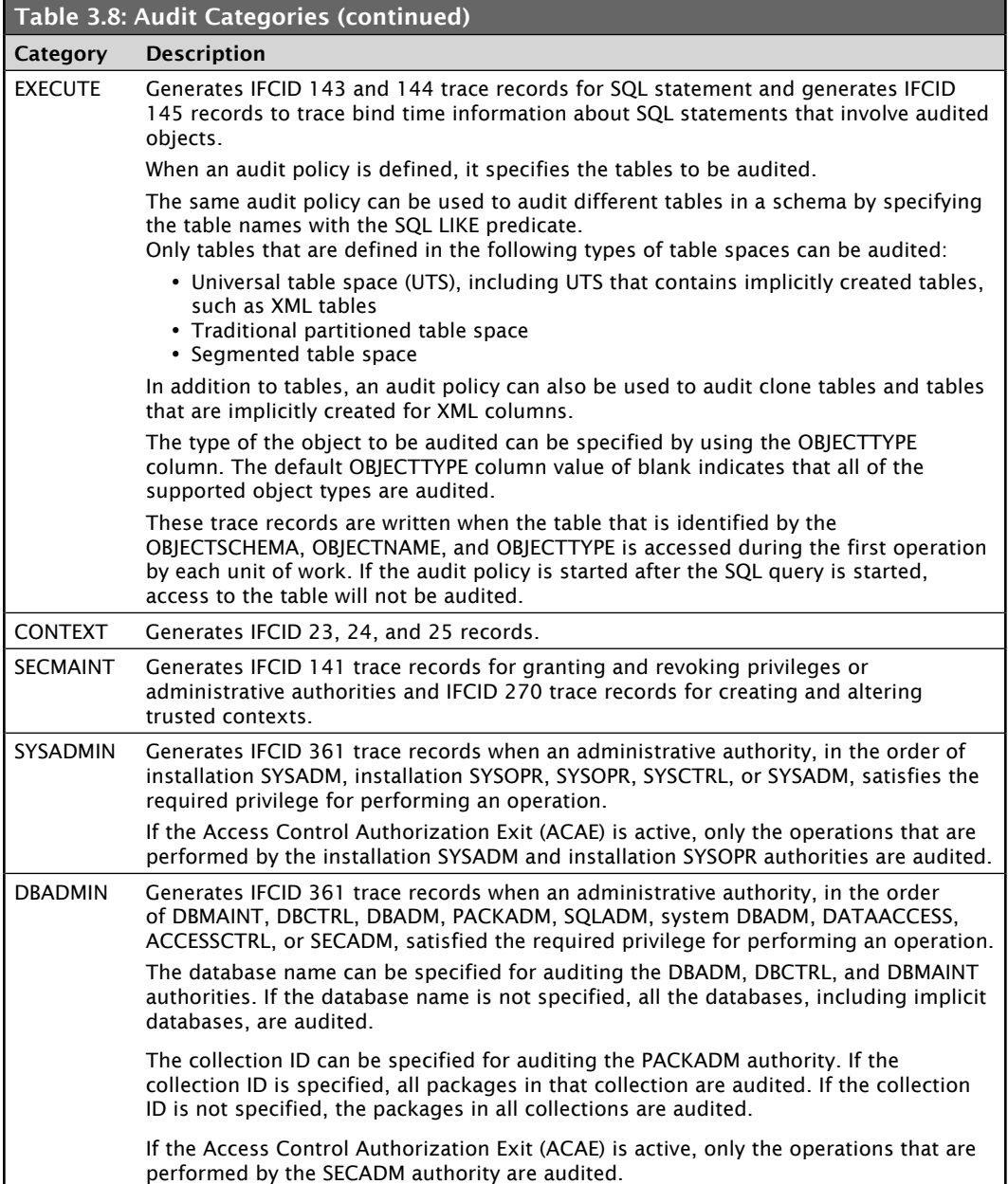

# Summary

In this chapter, we discussed several topics related to data access. We covered security with respect to the subsystem, data sets, and DB2. DB2 lets you control subsystem security in a variety of ways, such as via CICS, IMS, and Kerberos and RACF. In some situations, you also need to consider securing access at the data-set level because DB2 stores its data into individual data sets that can be accessed outside DB2.

We discussed authorization IDs (both primary and secondary), roles, and how both are assigned. DB2 provides several administrative authority levels: SYSADM, SYSCTRL, DBADM, DBCTRL, PACKADM, SECADM, and so on. We discussed each of these authority types and the privileges they possess. Object ownership also comes with inherited authorities and privileges that can be granted to other authorization IDs.

We examined the granting and revoking of database object privileges using the GRANT and REVOKE SQL statements.

We talked in detail about the DB2 audit trace, which lets you carefully monitor critical tables to see who is manipulating data or, in some very sensitive cases, who is simply trying to access data. We looked briefly at the ability to establish audit policies.

The trusted context and roles provide another level of security and manageability to our databases and applications. All these levels of security can work together to keep your data and your subsystem safe.

# Additional Resources

*IBM DB2 10 Administration Guide* (SC19-2968) *IBM DB2 10 SQL Reference* (SC18-2983) *IBM DB2 10 Installation and Migration Guide (GC19-2974)*

# Practice Questions

# **Question 1**

You need to create an audit policy that traces denied access attempts due to inadequate DB2 authorization and authentication. When inserting a row into SYSIBM.SYSAUDITPOLICIES, which column should have a value of 'A'?

- O A. EXECUTE
- B. CONTEXT
- O C. VALIDATE
- O D. CHECKING

#### **Question 2**

To limit exposure for an application, a company creates an APP1 trusted context and an APP1\_DBA role. DBA1 was assigned to this role and all the objects. What happens if DBA1 leaves the company and the ID is removed?

- $\overline{O}$  A. The objects and privileges of the role are untouched.
- B. All privileges need to be re-granted.
- O C. All dependent privileges are cascade revoked.
- D. The objects need to be dropped and re-created.

#### **Question 3**

A user ID is required to attach a client to the current application/process connection to enable client application testing of native SQL or Java procedures that are executed within the session. Which of the following system privileges is required?

- O A. TRACE
- B. MONITOR1
- O C. MONITOR2
- O D. DEBUGSESSION

# **Question 4**

A DBA wants to create a new plan using the BIND PLAN PKLIST option and specifying individual packages. What authority/privilege must the DBA have for the operation to be successful?

- $O$  A. COPY to copy the individual packages
- $O$  B. EXECUTE authority on each package specified in the PKLIST
- $O$  C. CREATEIN to name the collection containing the individual packages
- D. BINDAGENT to bind all the individual packages on behalf of their owner

# **Question 5**

Which action will prevent the system administration authorization SYSADM from managing security objects such as roles and trusted contexts?

- A. Disable SECADM for the DB2 subsystem
- B. Grant the security administrator SYSADM
- C. Enable the SEPARATE\_SECURITY parameter for the DB2 subsystem
- $O$  D. Revoke the security administrative privileges from SYSADM

#### **Answers**

#### **Question 1**

The correct answer is D, CHECKING. A column value of 'A' in the CHECKING column of SYSIBM.SYSAUDITPOLICIES indicates if authorization and authentication failures are audited.

#### **Question 2**

The correct answer is A, the objects and privileges of the role are untouched. One benefit of roles is the fact that if the ID assigned to the role is removed, nothing happens to the objects or privileges assigned to the role.

# **Question 3**

The correct answer is D, DEBUGSESSION. This provides the ability to control debug session activity for native SQL and Java stored procedures.

#### **Question 4**

The correct answer is B, EXECUTE authority on each package specified in the PKLIST. To be able to create a new plan with packages, you must have EXECUTE authority on the packages in the PKLIST.

# **Question 5**

The correct answer is C, enable the SEPARATE\_SECURITY for the DB2 subsystem. By setting SEPARATE\_SECURITY to YES, the SYSADM security capabilities will be separated from the system administration functions.